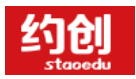

# **"约创"云平台**

# ·学生实训操作指导手册

**新道科技股份有限公司.互联网事业部**

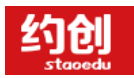

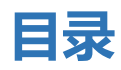

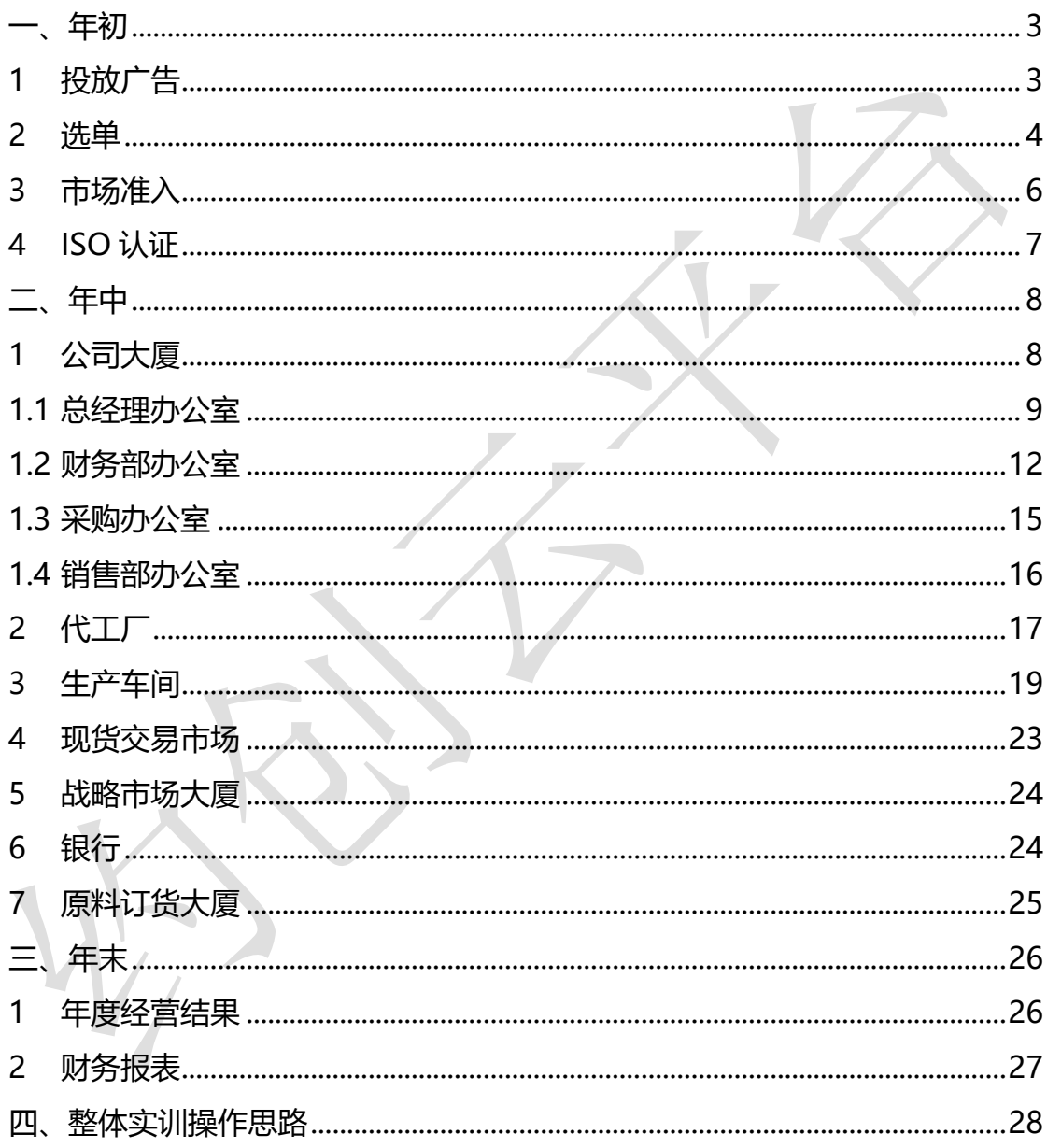

## **约创云平台登录网址:[www.staoedu.com](http://www.staoedu.com/)**

**注:登录时建议请使用 chrome 浏览器**

<span id="page-2-0"></span>**序:实训阶段共分为三个部分:年初、年中、年末,按照时间进行**

**一、 年初**

#### <span id="page-2-1"></span>**1 投放广告**

在年初会有 5 分钟时间来进行促销广告的投放。广告资金花费"总经理"的钱,如总经理没有 现金,则无法投放。投放流程:右下角订货会-选单-投放广告。

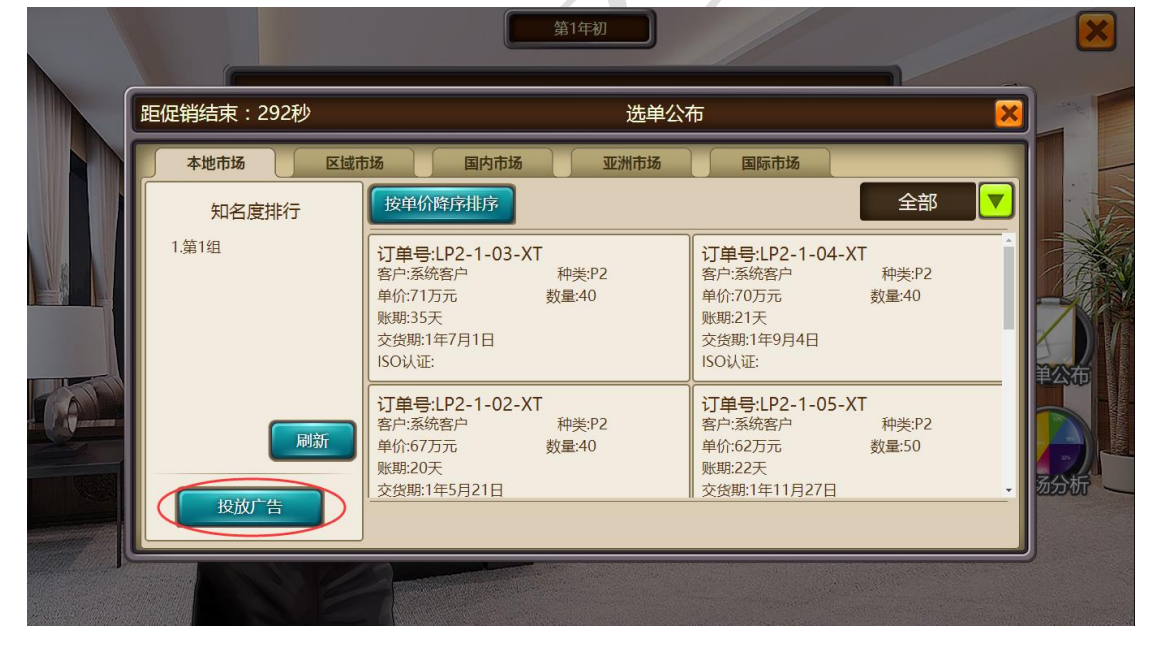

需注意:广告投放的是市场广告,不再针对单一产品,即"本地"市场投放广告后该市场的所有产 品订单均可进行选单。促销广告结束后 "促销广告"按钮会消失,生成选单排名。最终排名是按照: 促销广告额+战略市场广告份额+CSD 值 (客户满意度)进行综合计算。

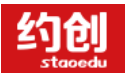

#### 企业模拟经营实训,助力创新创业落地

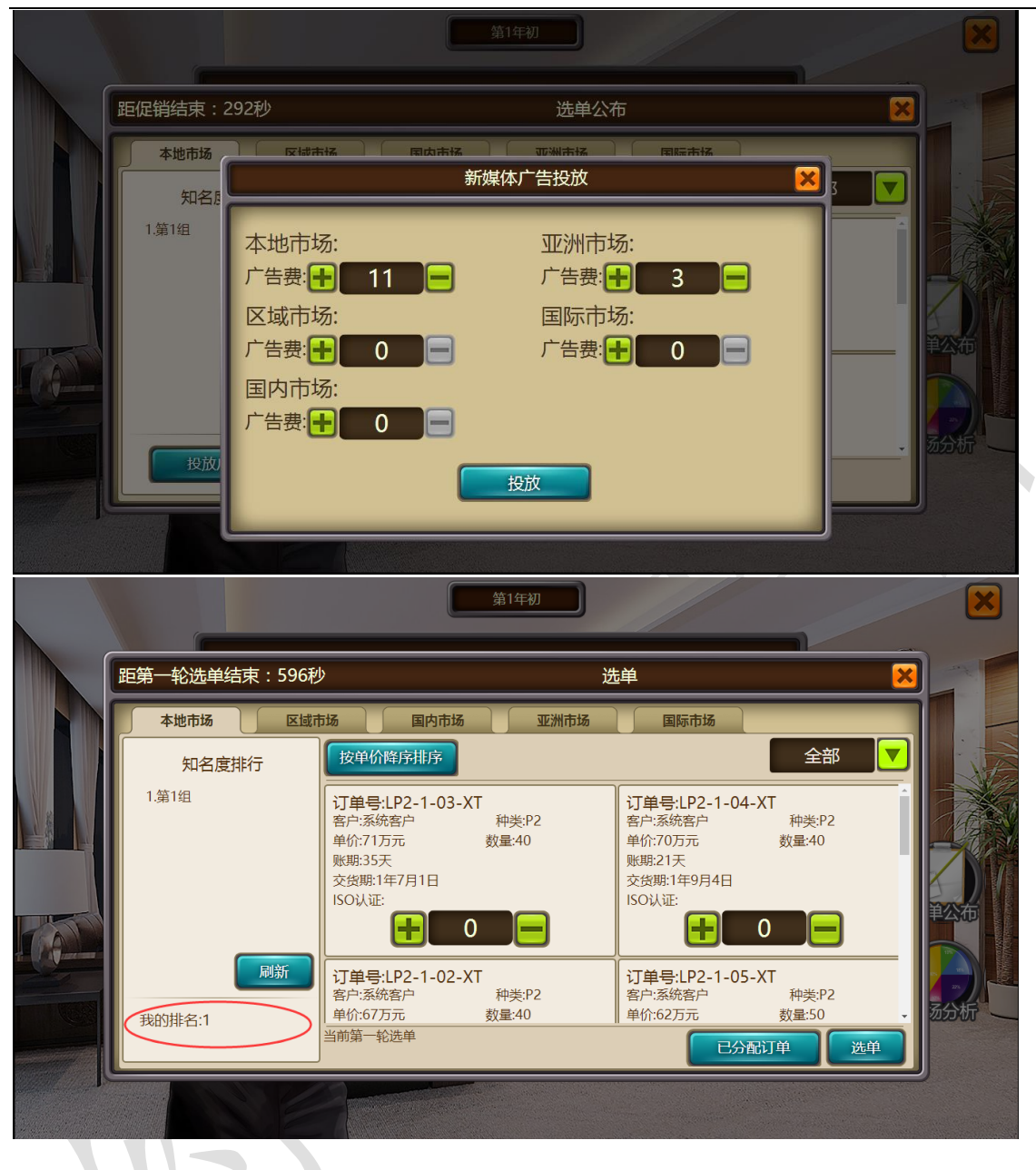

#### <span id="page-3-0"></span>**2 选单**

在年初会有 10 分钟的第一轮选单和 5 分钟的第二轮选单。促销广告结束后界面会直接跳转到选单 界面。选单流程:点击订单"+"或者"-"进行订单数量的选择,确定后点击选单按钮,并提示选 单成功。

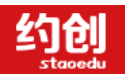

企业模拟经营实训,助力创新创业落地

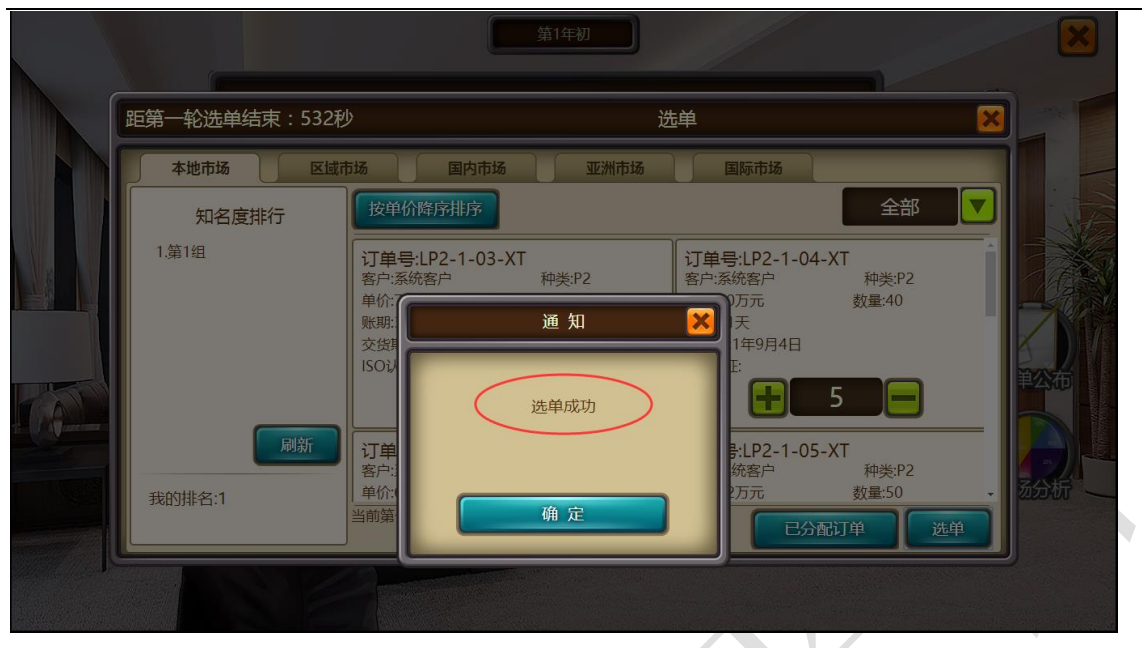

第二轮选单方式相同,进行第一轮剩余订单的选择,如在第一轮没有选满可以通过第二轮选单进行

 $\overline{\phantom{a}}$ 

补救。

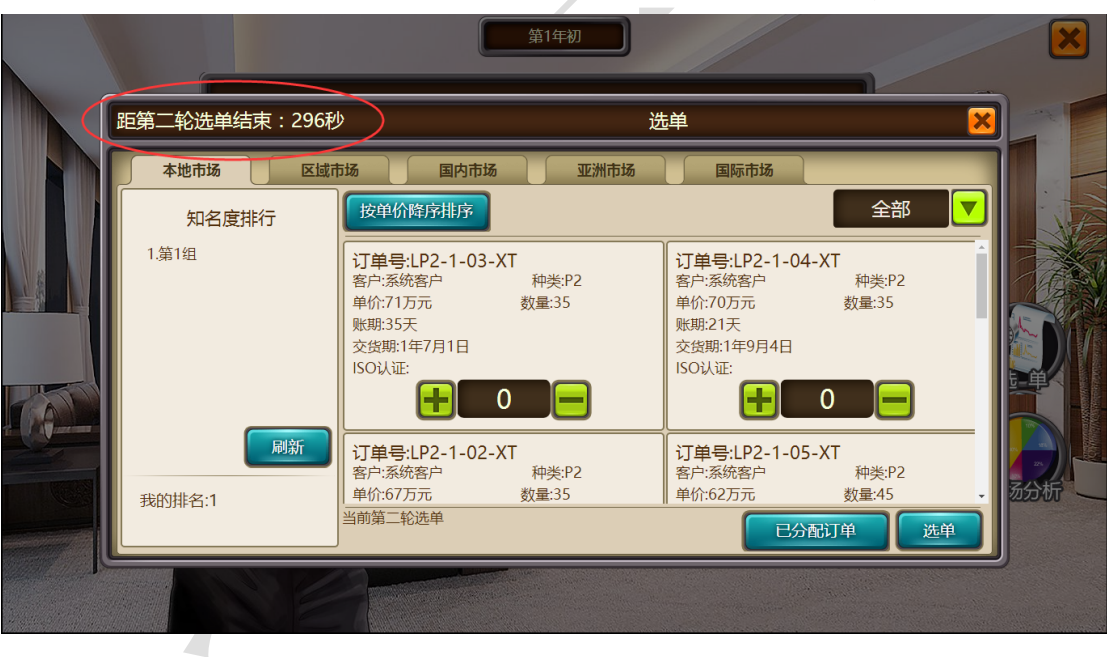

需注意:

1.两轮如果选择同一张订单,则实际分配的时候会将两轮数量添加成同一张订单。

2.一二轮选单轮数之间可以通过"已分配订单"查看自己获取的订单。

3.如果当前轮数选择订单数量过多或者过少,可以继续"+""-"订单数量,并且点击"选单"按 钮重新确认最终订单,实际选单按照最后一次点击"选单"按钮为准,如果第一轮已经结束,则第

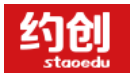

一轮获取的订单将无法修改。

4.分配标准按照排名先后进行订单的分配,优先满足排名靠前的需求,选单一共两次分配机会,分

#### 别在两轮选单结束。

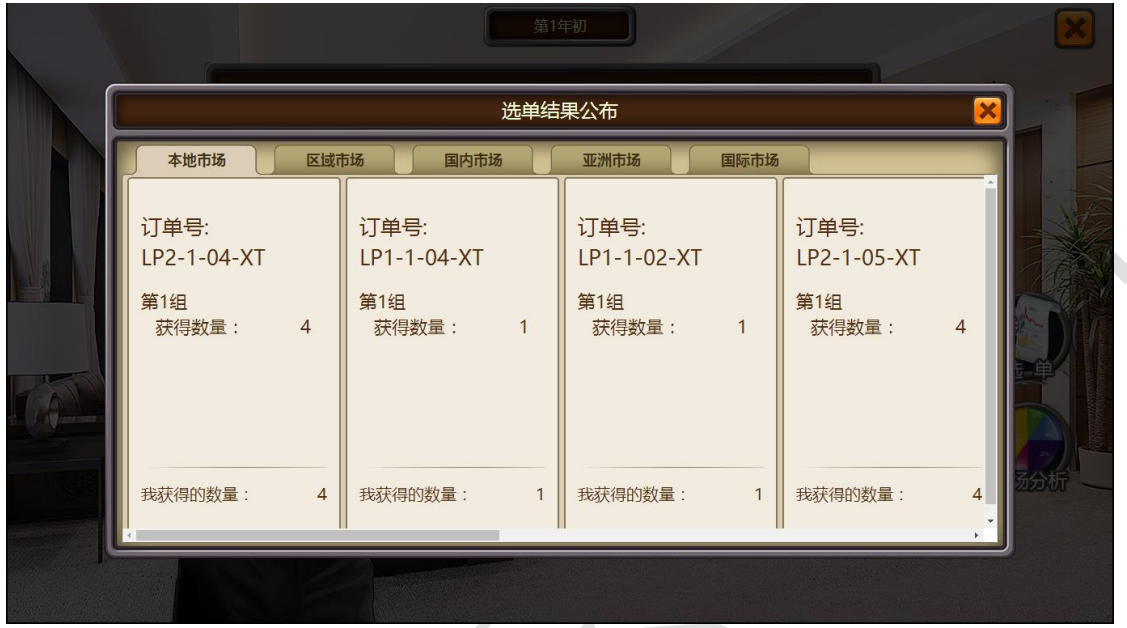

#### <span id="page-5-0"></span>**3 市场准入**

在年初 20 分钟广告和选单时间段内,可以进行"市场准入"(即开拓市场)操作。开拓资金花费 "总经理"的钱,如总经理没有现金,则无法开拓。"市场准入"流程:左上角公司大厦-总经理办 公室-资质开发-市场准入。

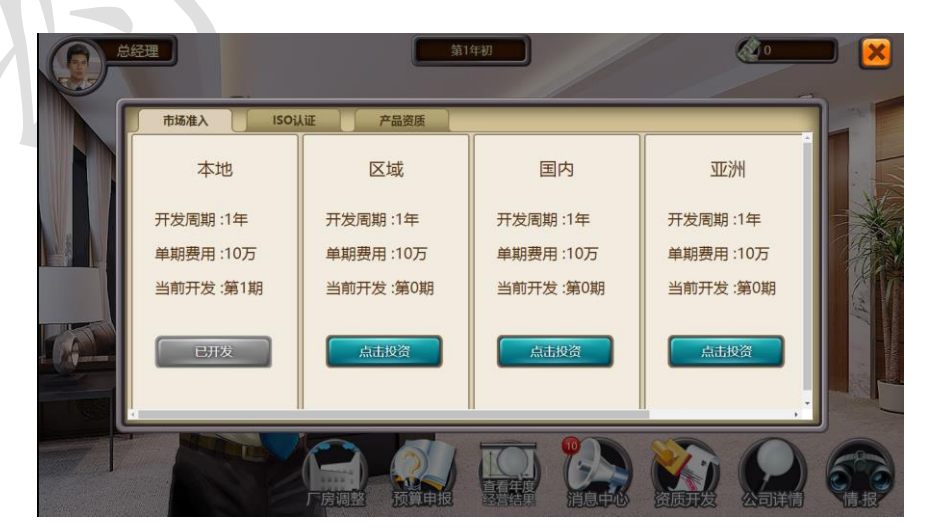

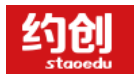

年。

<span id="page-6-0"></span>需注意:资质开发结束后可以选择具备相应资质的订单,如"区域市场"开发周期一年。

# **4 ISO 认证**

在年初 20 分钟广告和选单时间段内,可以进行"ISO 认证"操作。认证资金花费"总经理"的钱, 如总经理没有现金,则无法认证。"ISO 认证"流程:左上角公司大厦-总经理办公室-资质开发-ISO 认证。

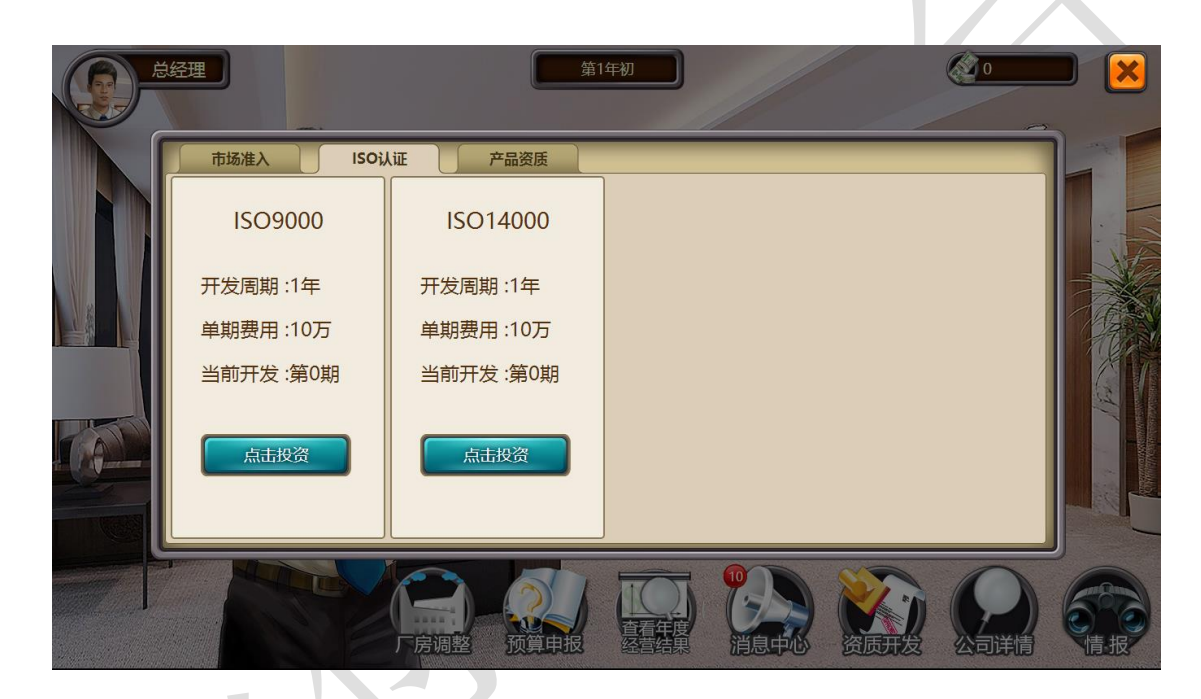

需注意:认证开发结束后可以选择具备相应认证的订单,如"ISO9000 和 ISO14000"开发周期一

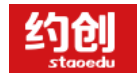

<span id="page-7-0"></span>**二、 年中**

当日期显示为 X 年 X 月 X 日时,即为进入年中阶段

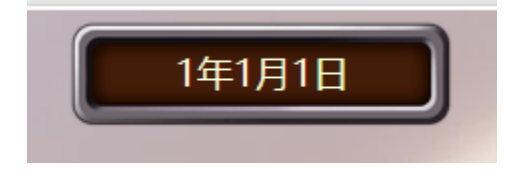

<span id="page-7-1"></span>**1 公司大厦**

界面左上角进入公司大厦,公司大厦分为四个岗位办公室:"总经理办公室""财务部办公

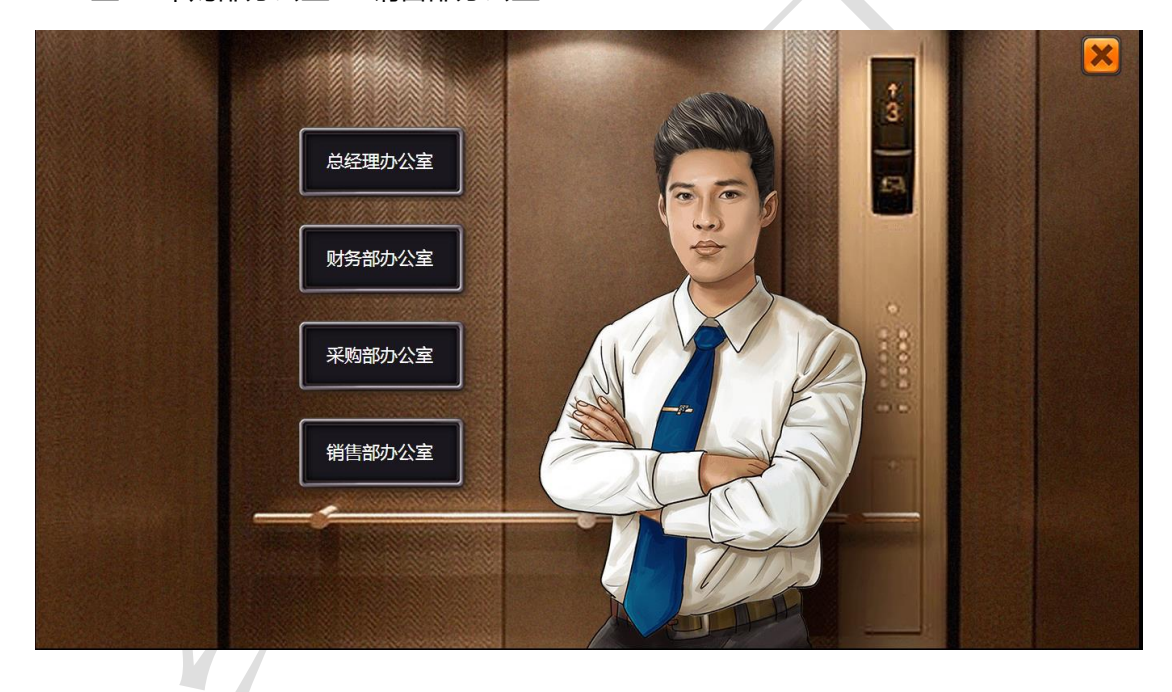

室""采购部办公室""销售部办公室"

<span id="page-8-0"></span>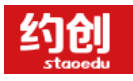

# **1.1 总经理办公室**

办公室显示界面:头像、时间、资金情况、可操作按钮

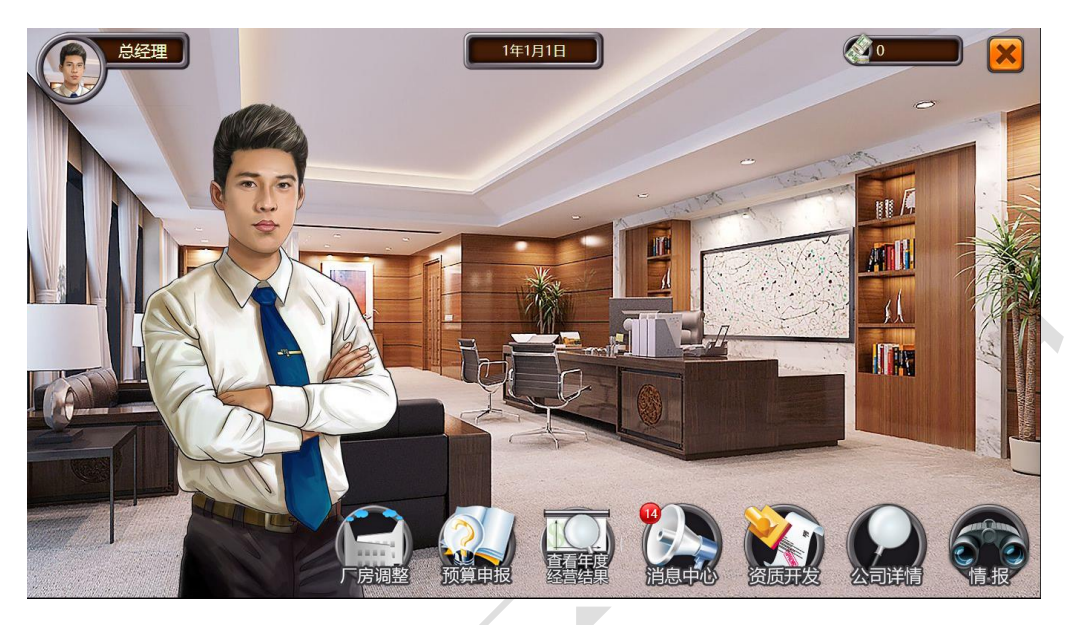

**1) 厂房调整**

对厂房进行购买或者租用以及续租操作

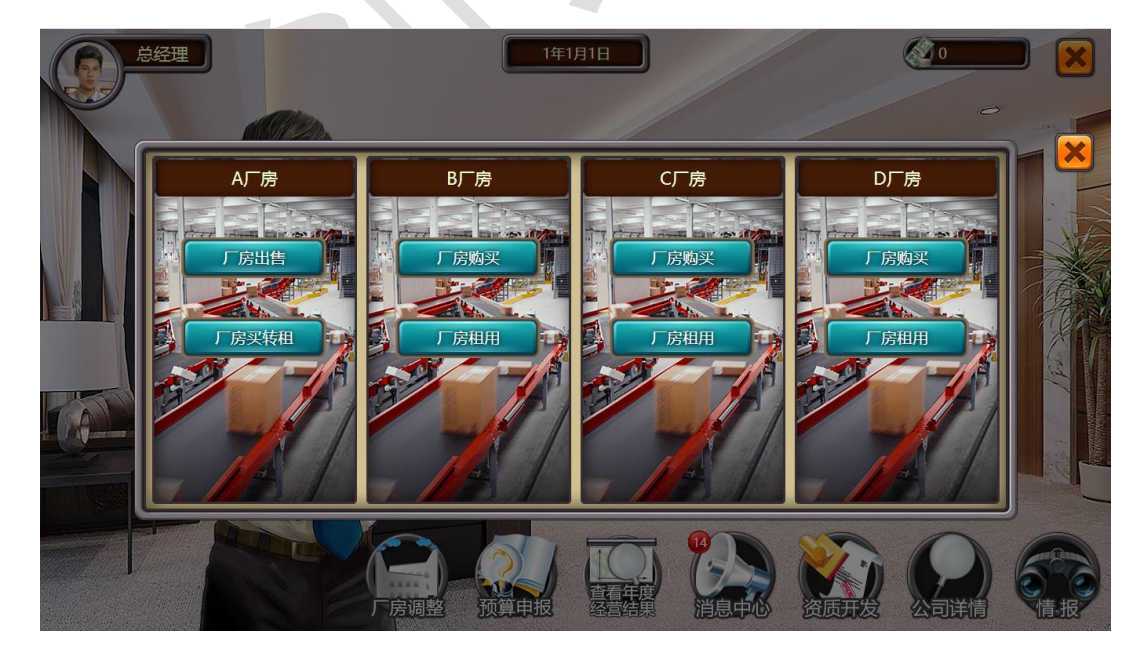

需注意:租用厂房无法进行租转买

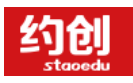

#### **2) 预算申报**

各个岗位从财务部获取资金的唯一方法

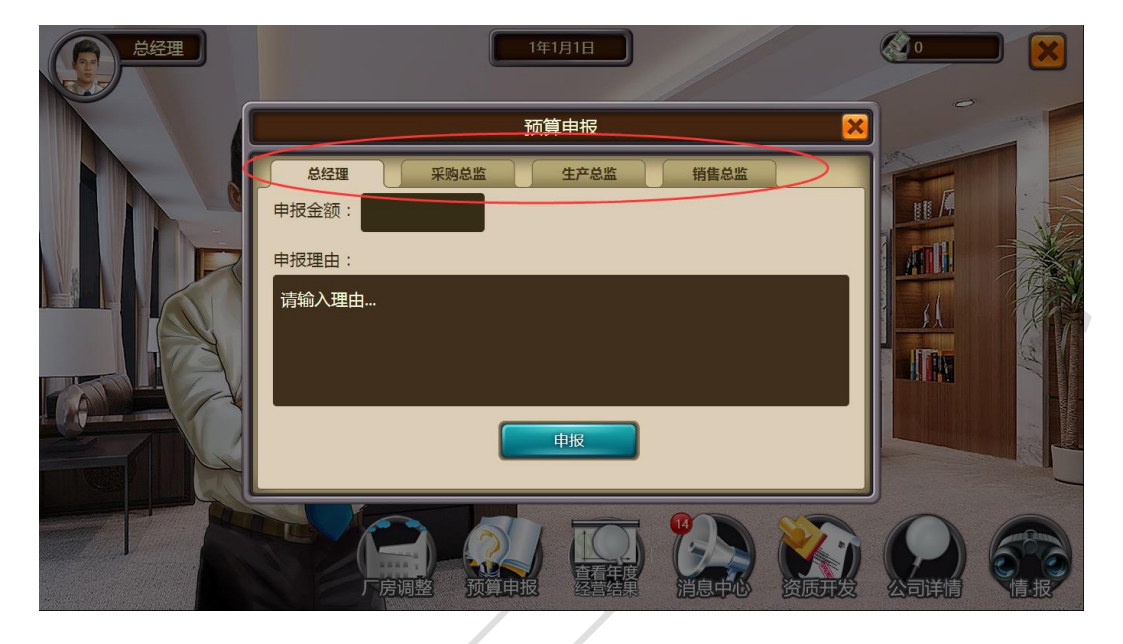

需注意:在申报预算时,需选择自己当前岗位,并且输入申报金额,进行申报操作,并由 财务部审批后即可获取资金。

**3) 消息中心**

用来查看所有岗位的资金运作情况

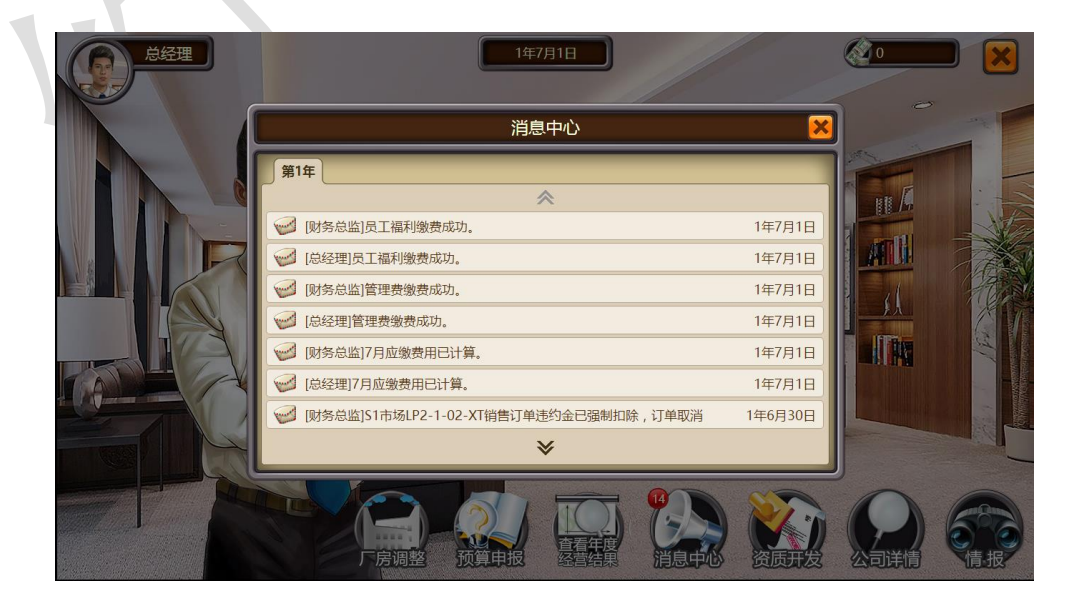

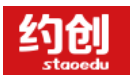

#### **4) 产品资质研发**

在年中时间段内,可以进行"产品资质研发"操作。研发资金花费"总经理"的钱,如总 经理没有现金,则无法研发。"产品资质研发"流程:左上角公司大厦-总经理办公室-资 质开发-产品资质。

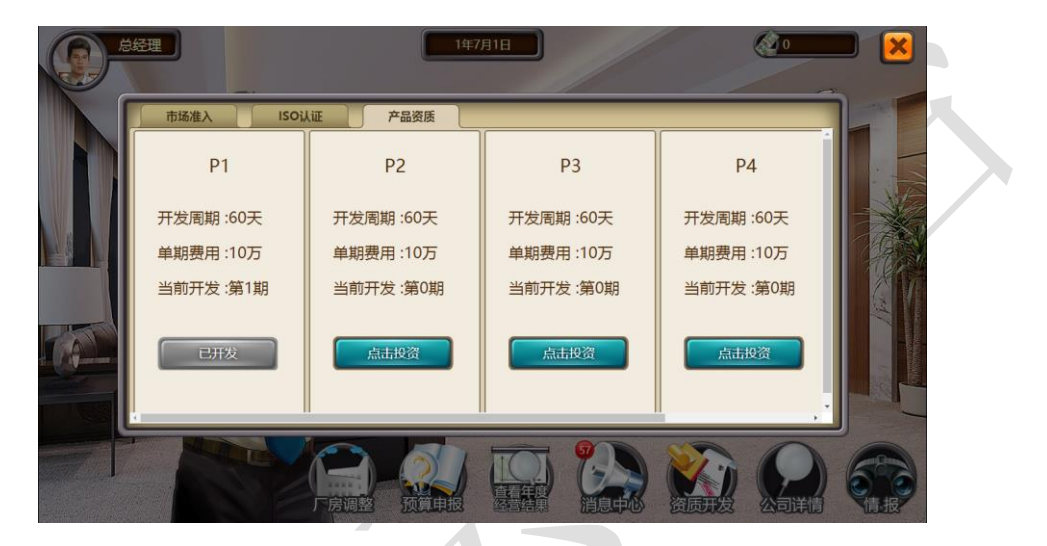

需注意:到期需要手动进行下个周期的研发

#### **5) 公司详情**

 $\mathcal{L}$ ۷

进行查看公司内所有岗位的当前情况,如:"资金状况""产品库存""原料库存""厂房状 况""生产线状况""资质状况""操作人员""CSD 的集合""知名度的集合"

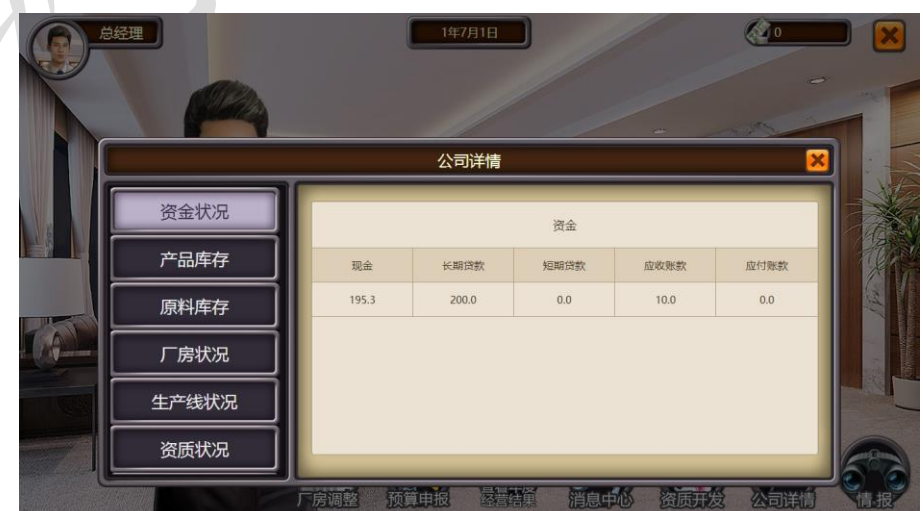

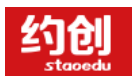

#### **6) 情报**

通过花费资金进行对其他组的间谍活动,可以看到其他组一个月的公司情况

# <span id="page-11-0"></span>**1.2 财务部办公室**

办公室显示界面:头像、时间、资金情况、可操作按钮

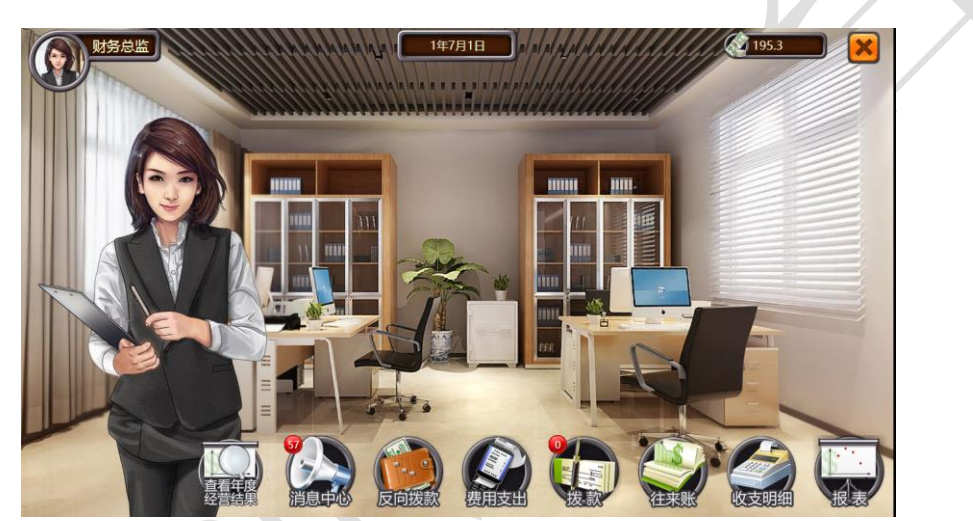

**1) 反向拨款**

如果某个岗位资金过多时,可以进行资金的反向调拨,将其岗位资金拨回财务部。

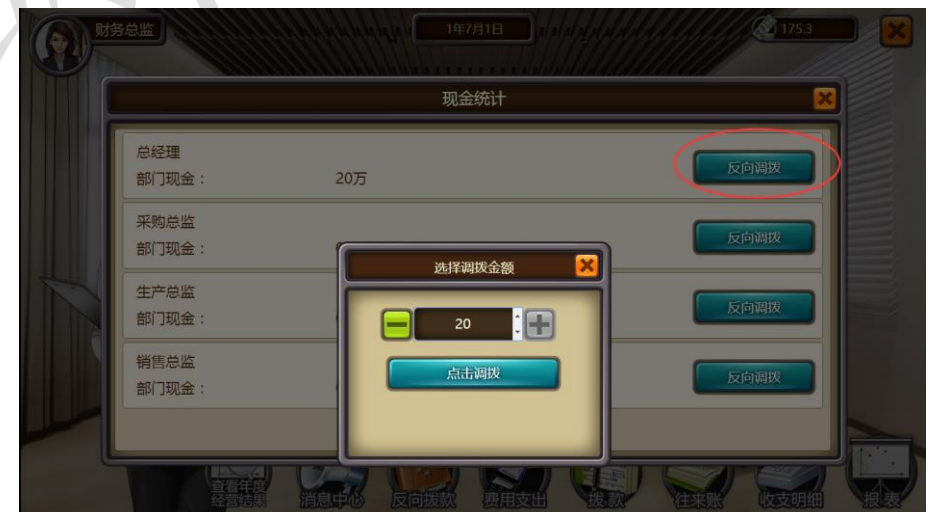

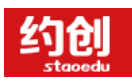

#### **2) 费用支出**

对每个月应缴费的手动缴纳

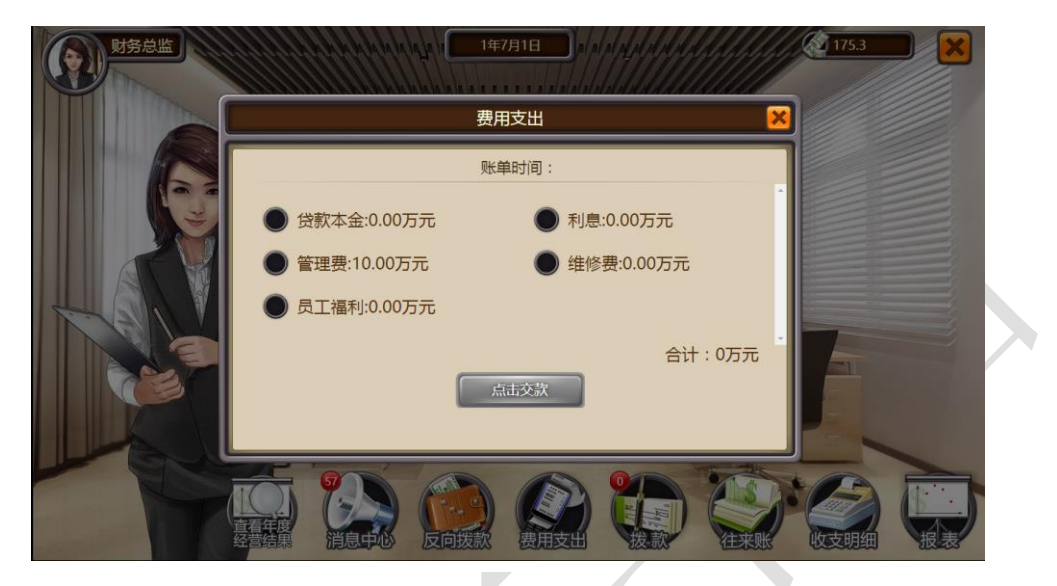

需注意:各项应缴费金额由系统计算生成,费用支出操作在当月 1 号到 30 号期间都可以 进行支出操作。

#### **3) 拨款**

当某岗位进行资金申报时,财务部可以通过拨款操作进行批准或者驳回操作

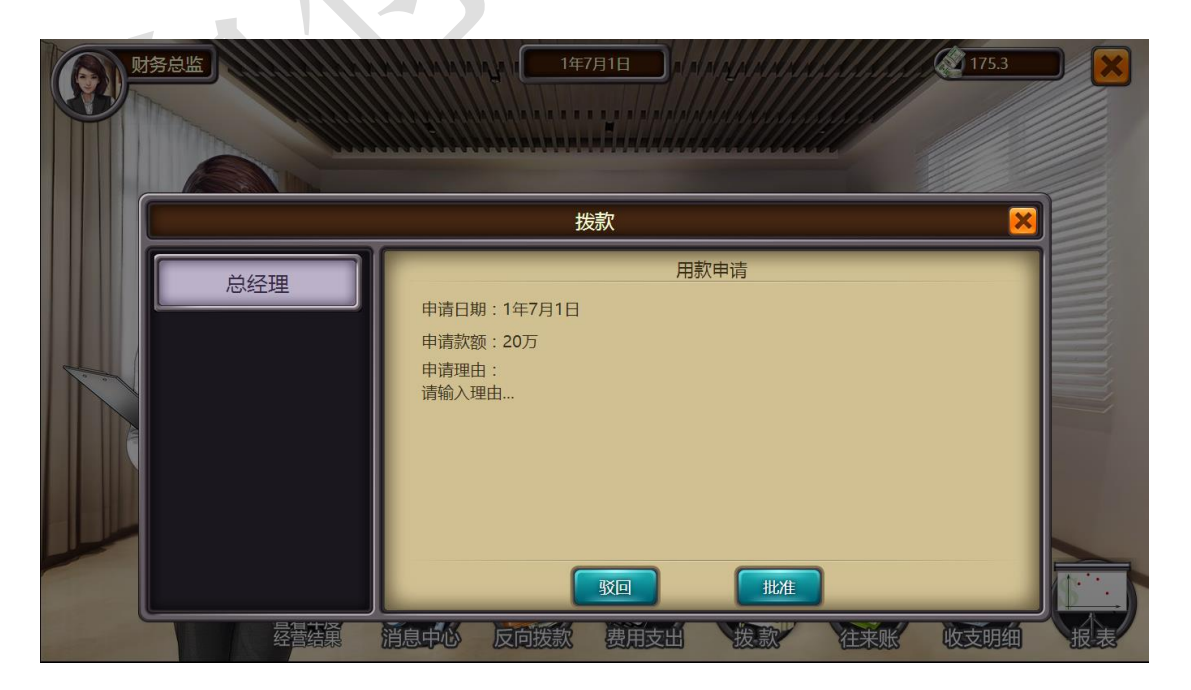

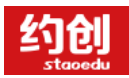

<u>and the second part of the second part of the second part of the second part of the second part of the second part of the second part of the second part of the second part of the second part of the second part of the seco</u>

 $\overline{\phantom{a}}$ 

需注意:如某岗位的申报没有进行"批准"或者"驳回"操作时,当前岗位则无法进行二 次申报

#### **4) 往来账**

即应收款收现,需要进行手动收现操作,应收款贴现也在此进行操作

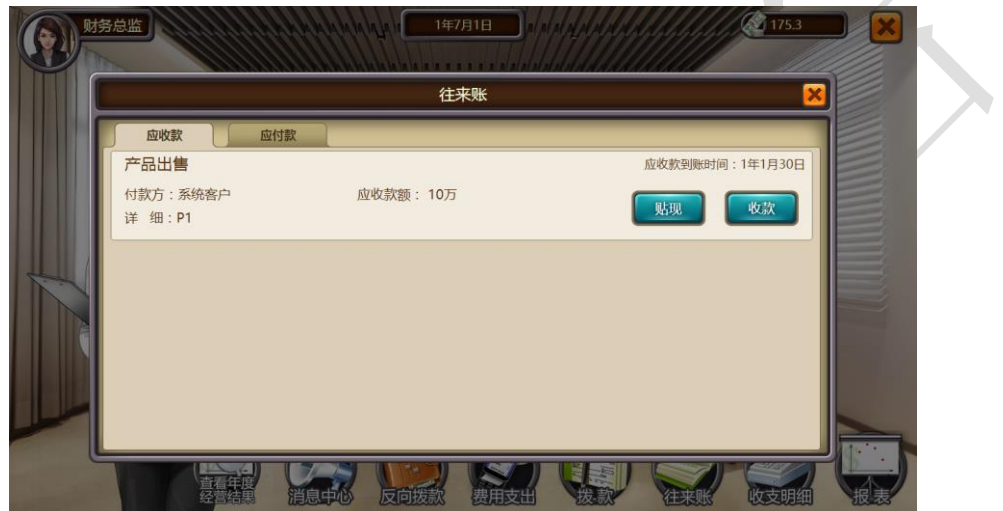

**5) 收支明细**

۱

分为"收支明细"和"贷款明细",可以查看所有岗位的各项资金流向和贷款的时间、金 额以及利息等

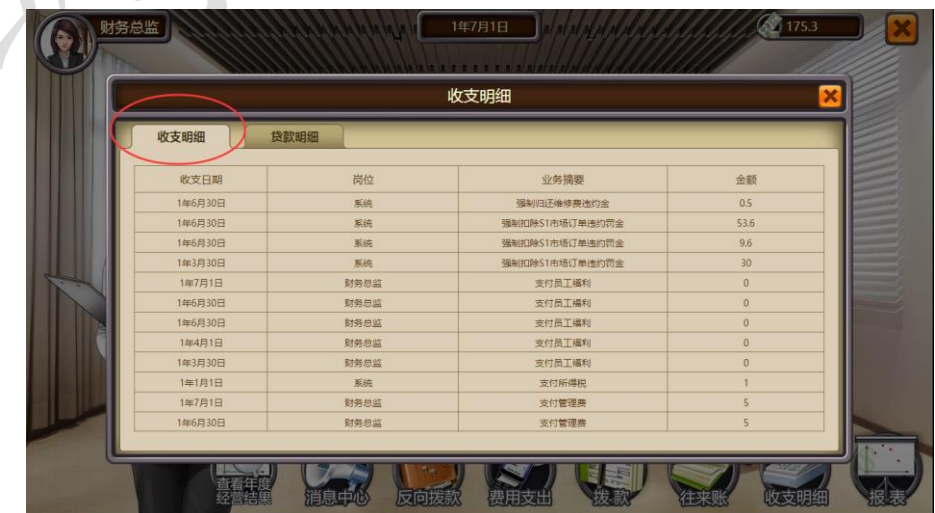

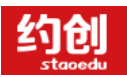

企业模拟经营实训,助力创新创业落地

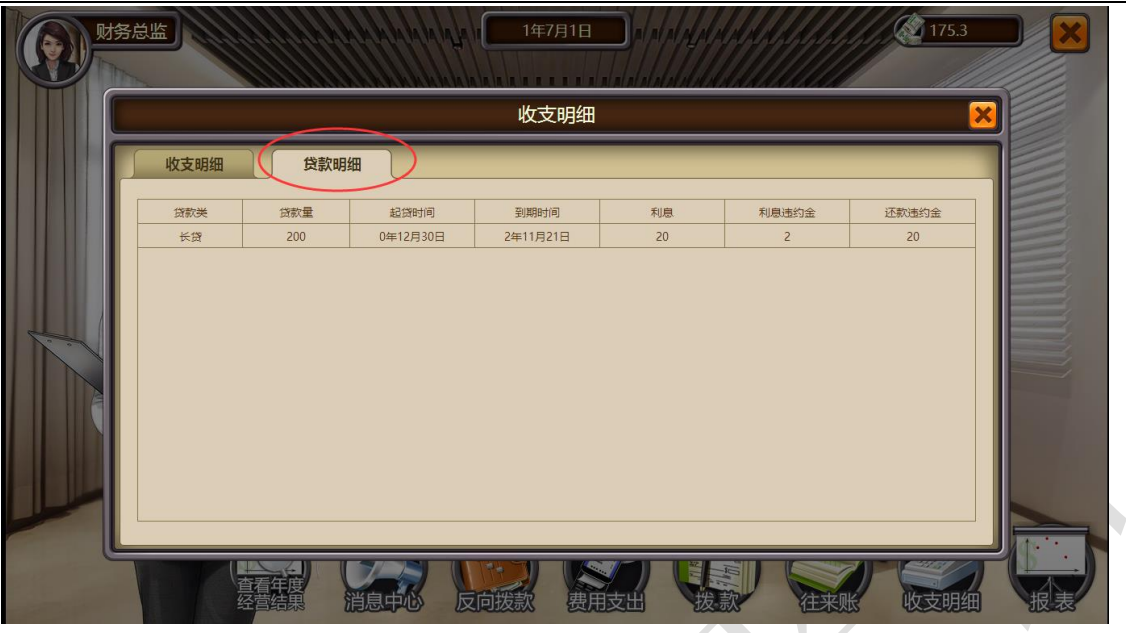

# <span id="page-14-0"></span>**1.3 采购办公室**

办公室显示界面:头像、时间、资金情况、可操作按钮

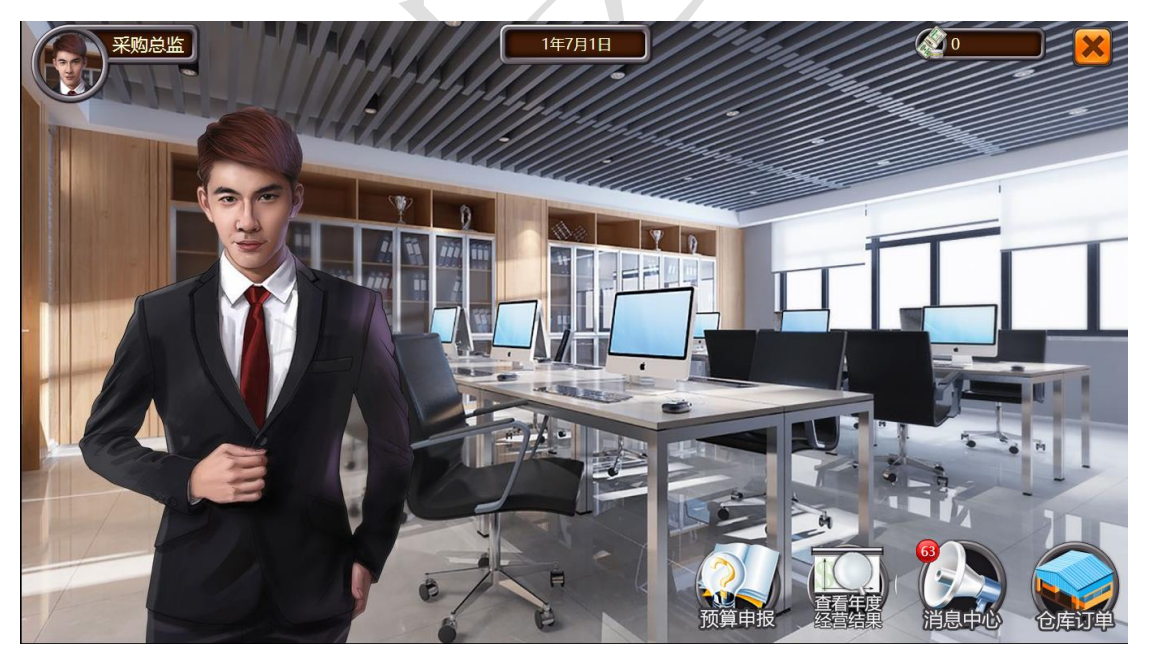

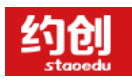

# **1) 仓库订单**

用来查看原材料库存和原材料订单

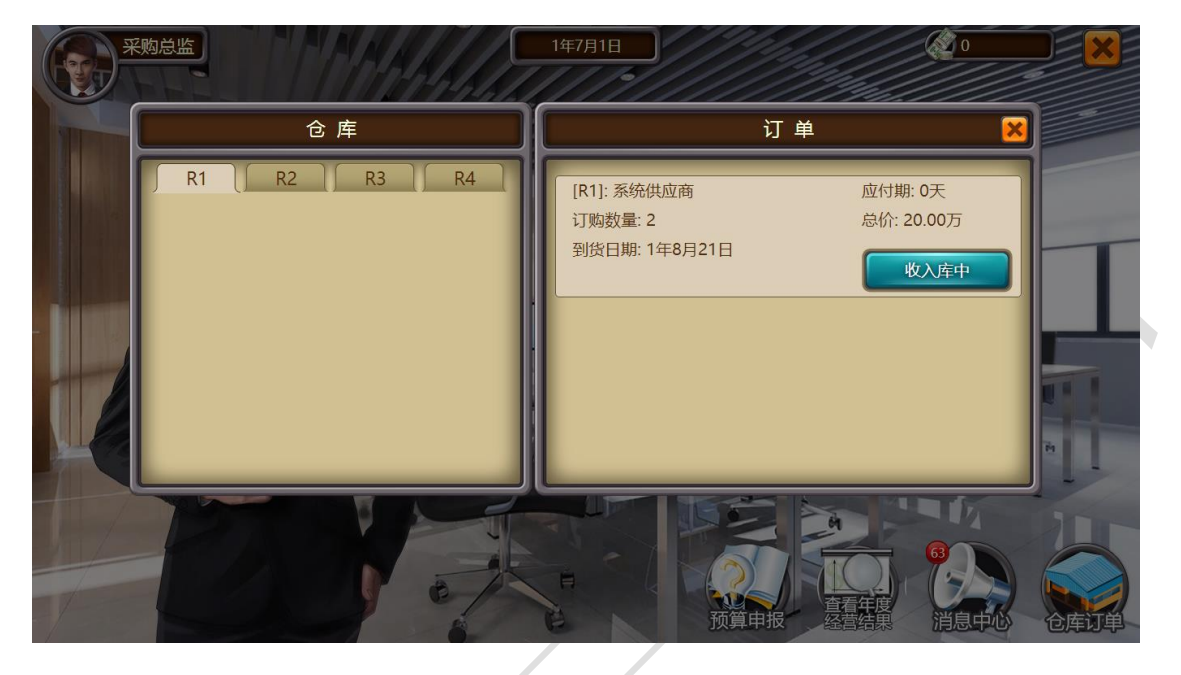

# <span id="page-15-0"></span>**1.4 销售部办公室**

办公室显示界面:头像、时间、资金情况、可操作按钮

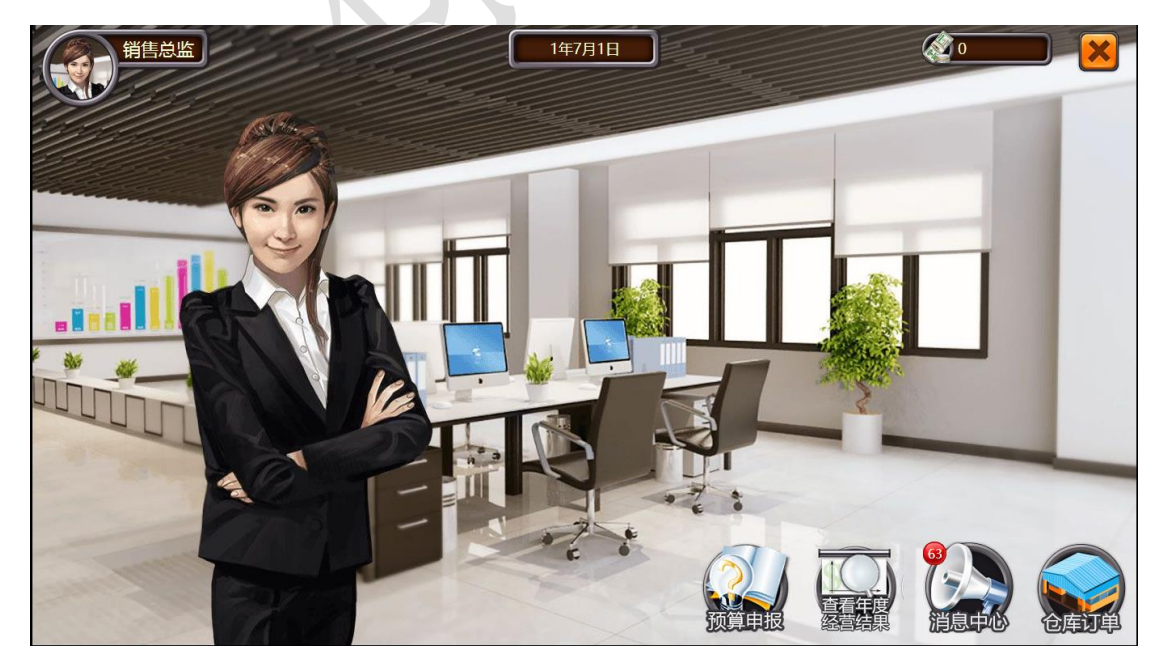

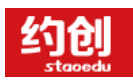

#### **1) 仓库订单**

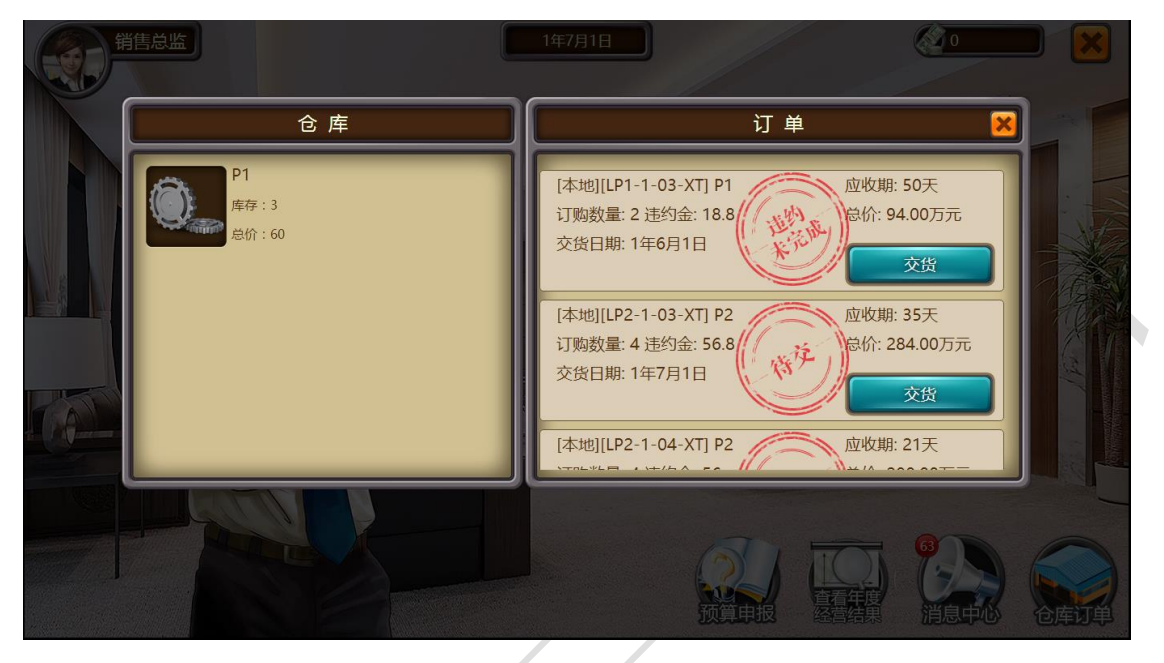

用来查看产品的库存和详细订单以及进行交货的操作

需注意:订单交货分为五种情况"待交""完成""违约未完成""违约已交"和"违约取

消"

<span id="page-16-0"></span>**2 代工厂**

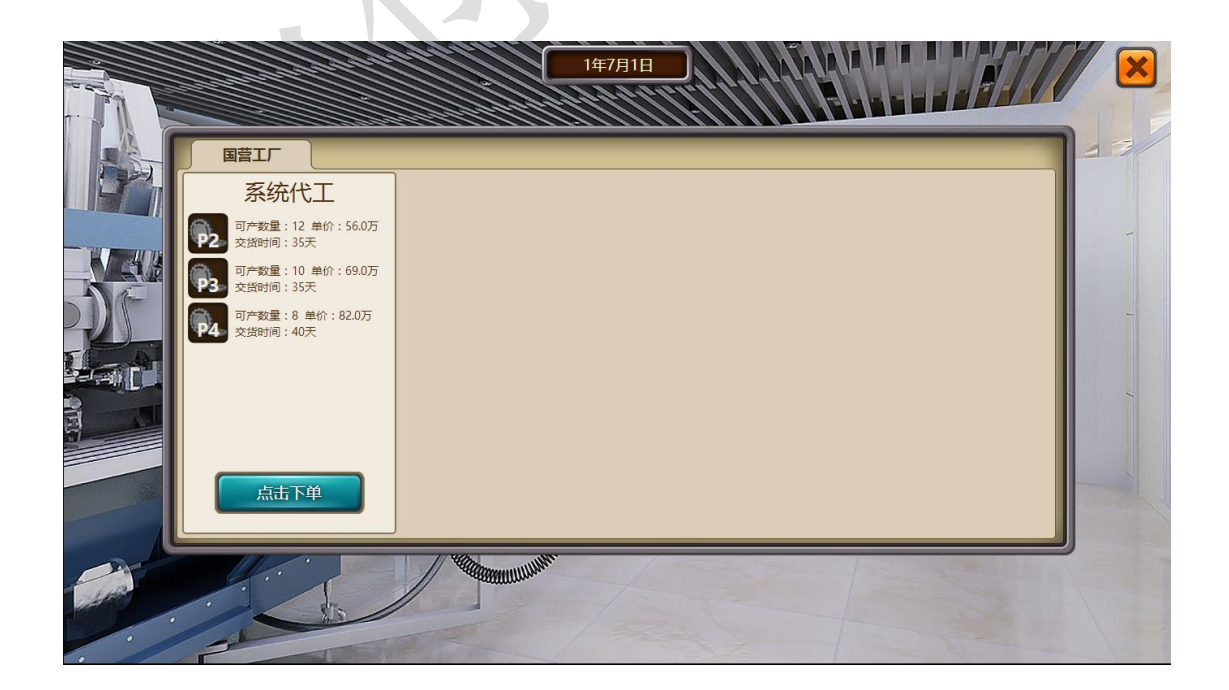

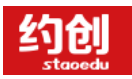

需注意:

1.代工厂生产不需要原料、资质和工人,只需要在收货时交付代工费即可

2.代工厂数量为当前市场所有组可用数量, 即 1 组已代工 12 个 P2, 则 2 组 P2 代工数量

为 0

3.代工厂数量每个季度 1 号会自动刷新, 即 1 月 1 日、4 月 1 日、7 月 1 日、10 月 1 日 4.代加工订单在"生产车间"- "厂房"- "代工订单"查看

5.收货扣款为生产总监资金

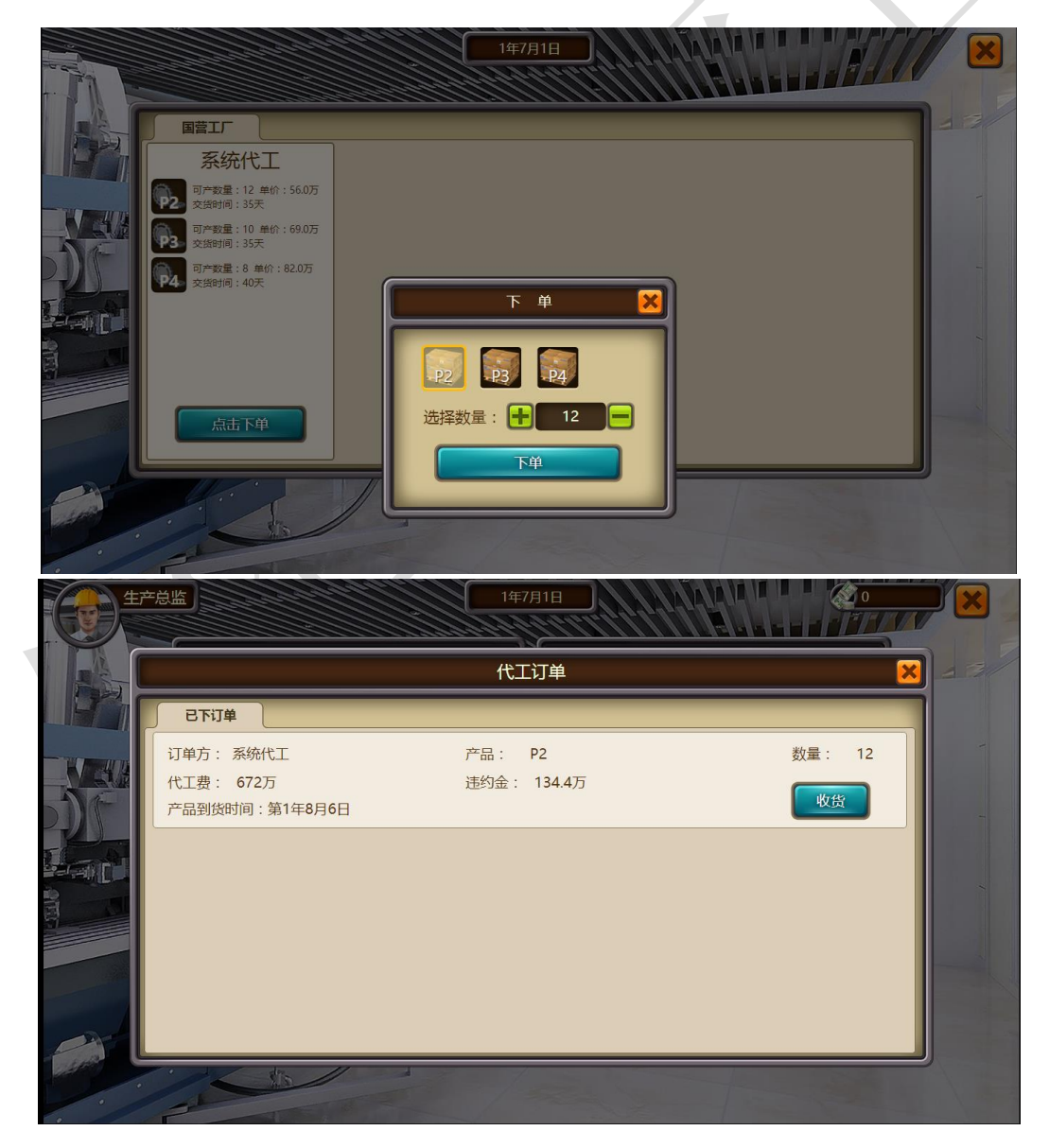

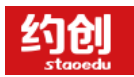

# <span id="page-18-0"></span>**3 生产车间**

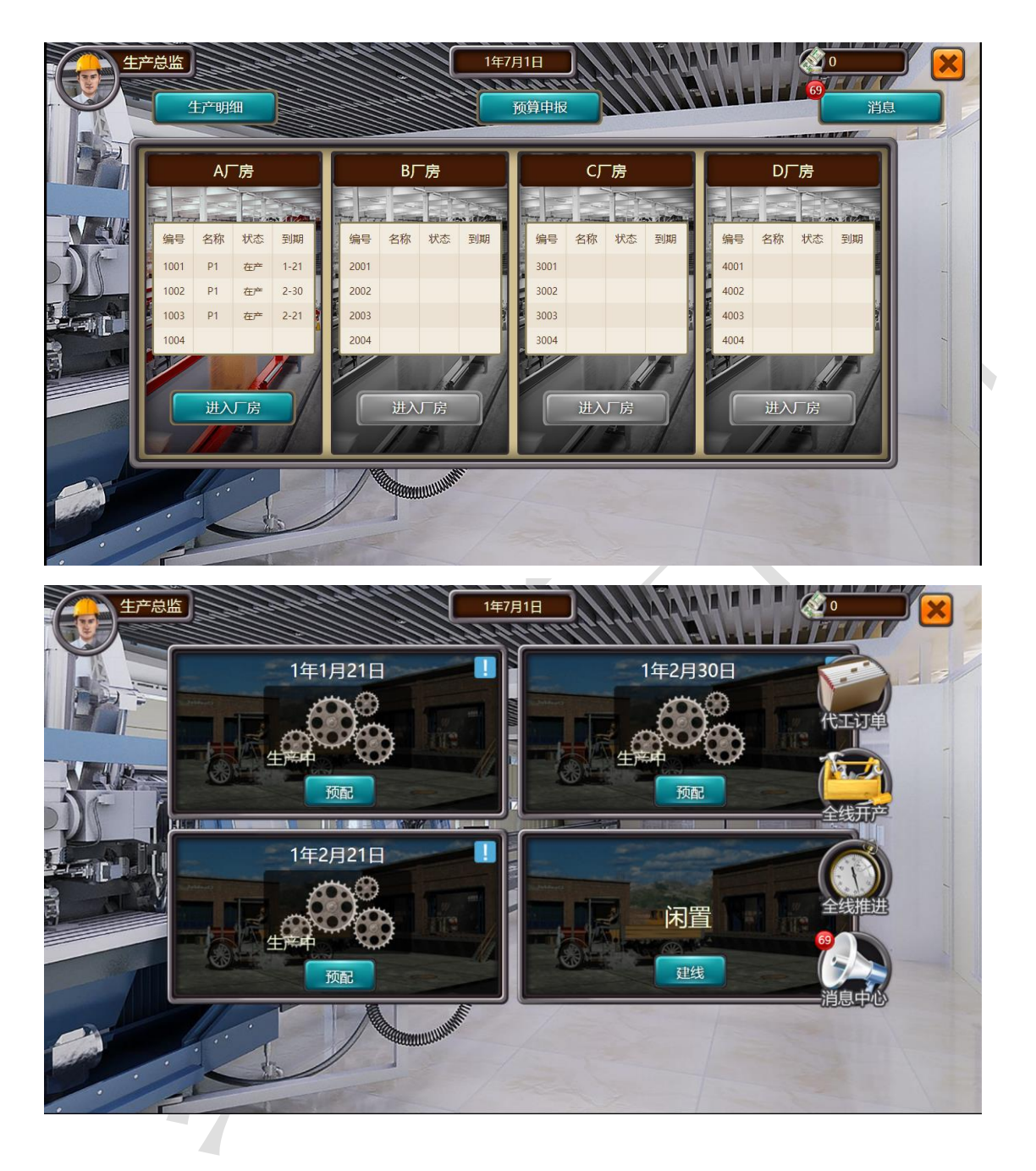

- **1) 生产明细**
- 直观看到生产线所有明细

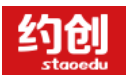

#### 企业模拟经营实训,助力创新创业落地

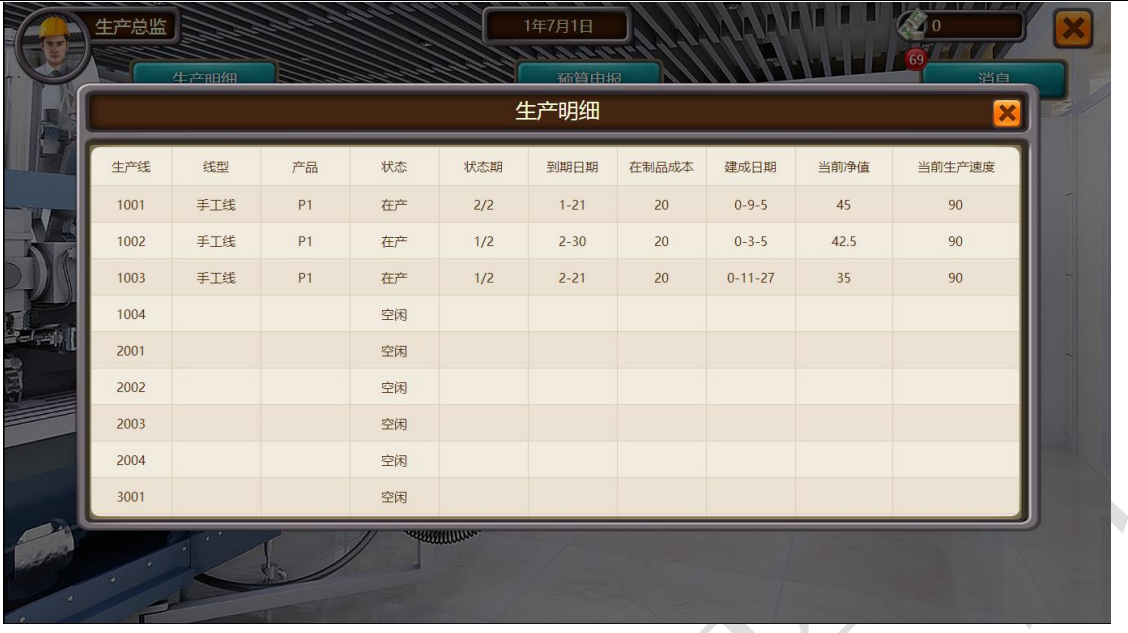

#### **2) 全线推进**

当生产线在建、技改、转产、生产周期更换(即手工线 1 期和 2 期)时间到期后,可以进 行"全线推进"操作,进入下一个阶段

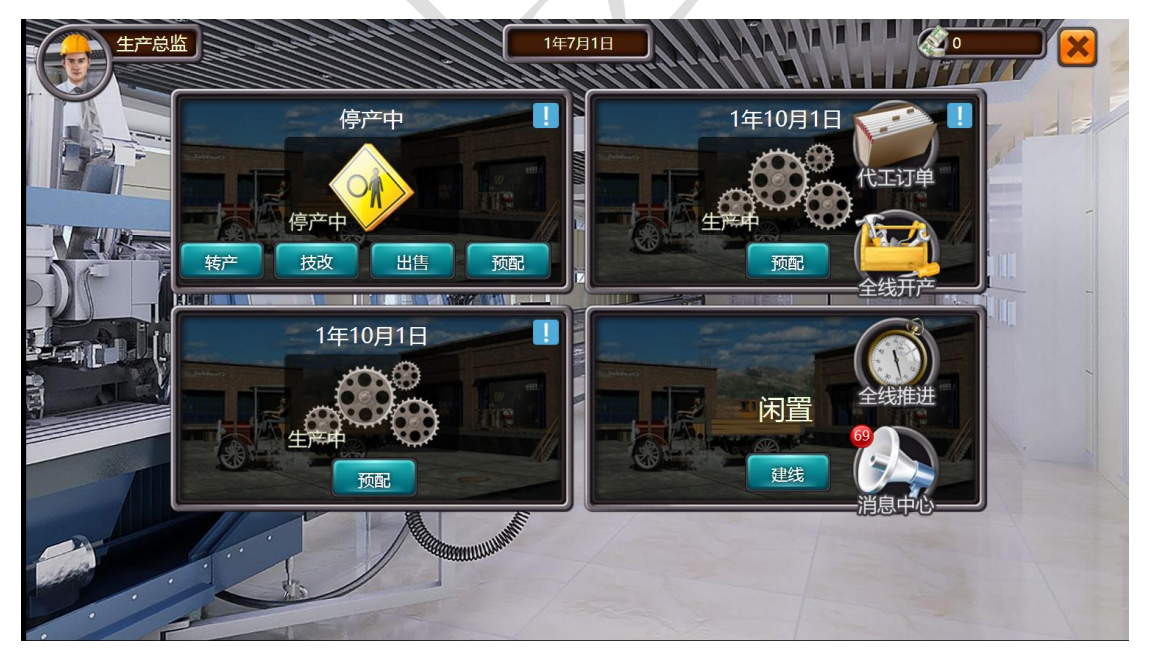

#### **3) 预配**

对生产线预配原材料和工人, 当开始生产后就可以进行下一次预配, 不用等到产品下线

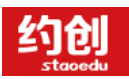

#### 企业模拟经营实训,助力创新创业落地

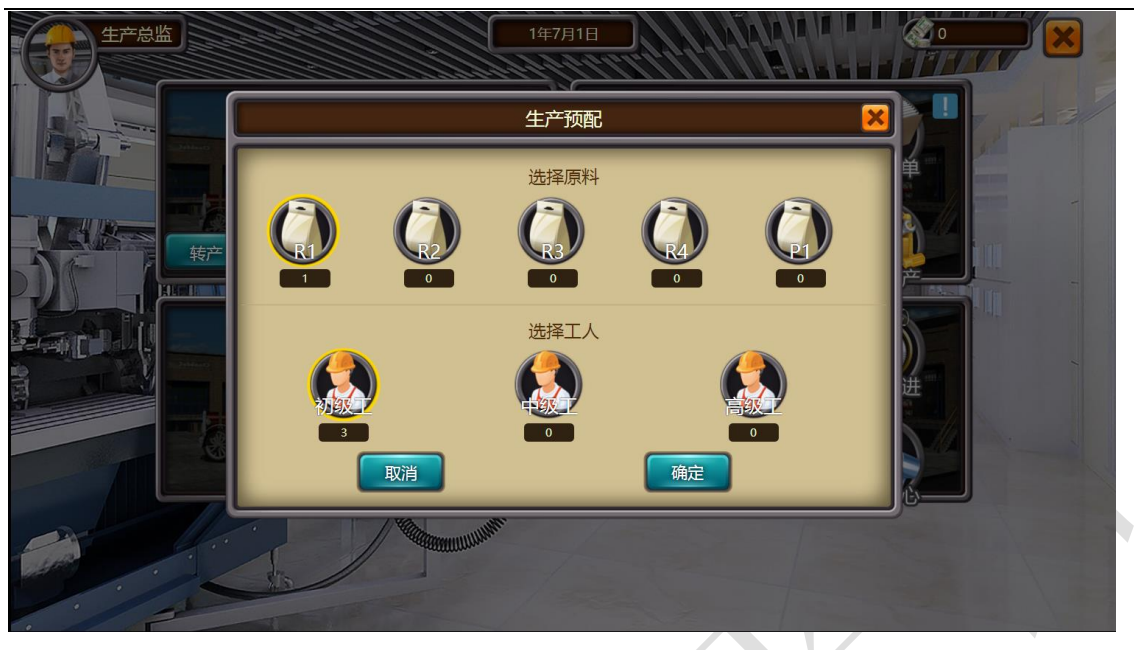

需注意:预配后跨年没有生产,原材料和工人将会在年末自动清空

**4) 转产**

进行生产线产品类型的转变

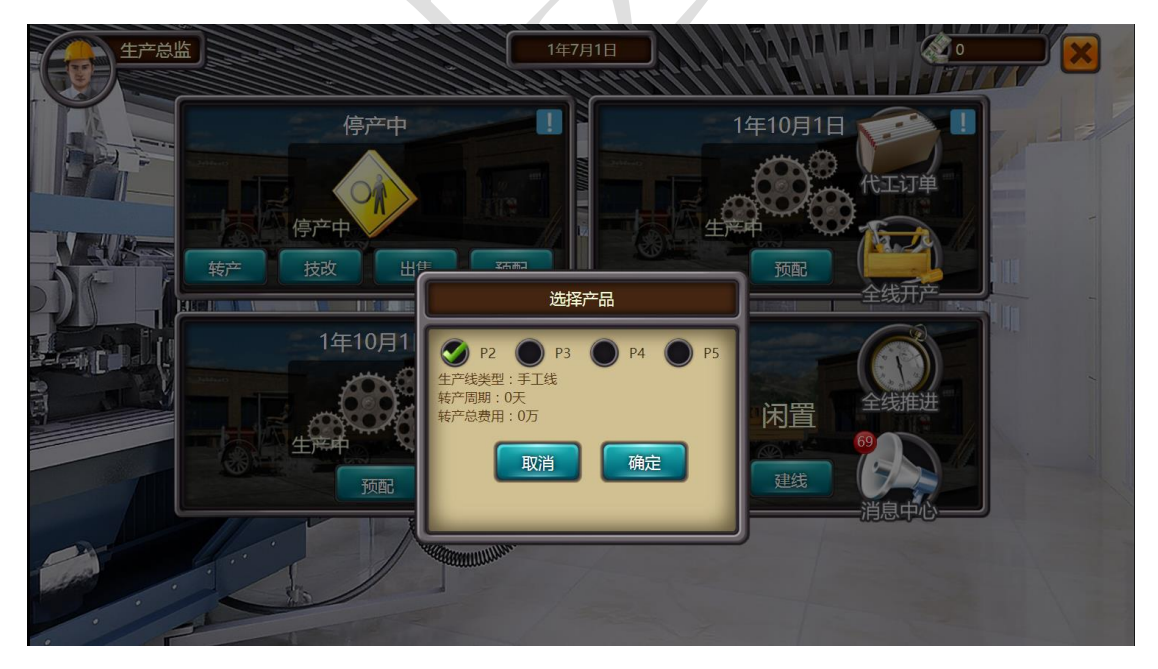

需注意:只有当生产线处于停产状态才可以进行"转产"操作

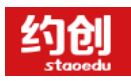

#### **5) 技改**

缩短当前生产线的生产周期

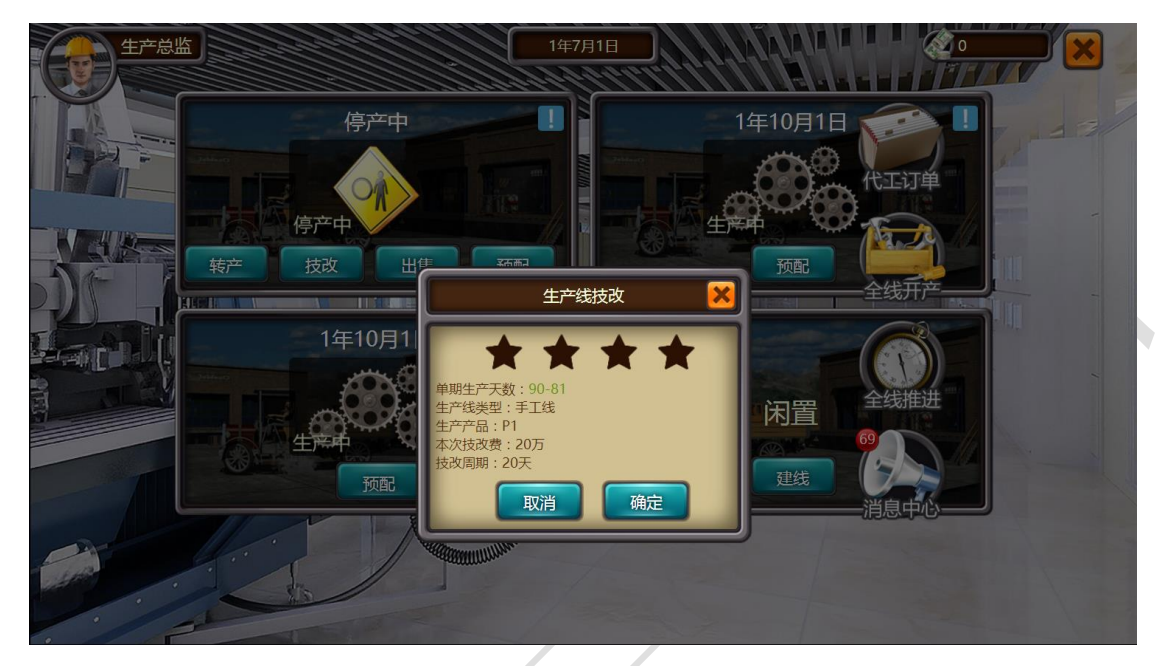

需注意:

1.技改效果是永久的

2.只有当生产线处于停产状态才可以进行"技改"操作

3.技改次数有限制,不会一直技改下去

4.技改缩短的时间是原时间的 10%

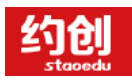

#### **6) 全线开产**

将停产或者待产状态的生产线进行生产操作

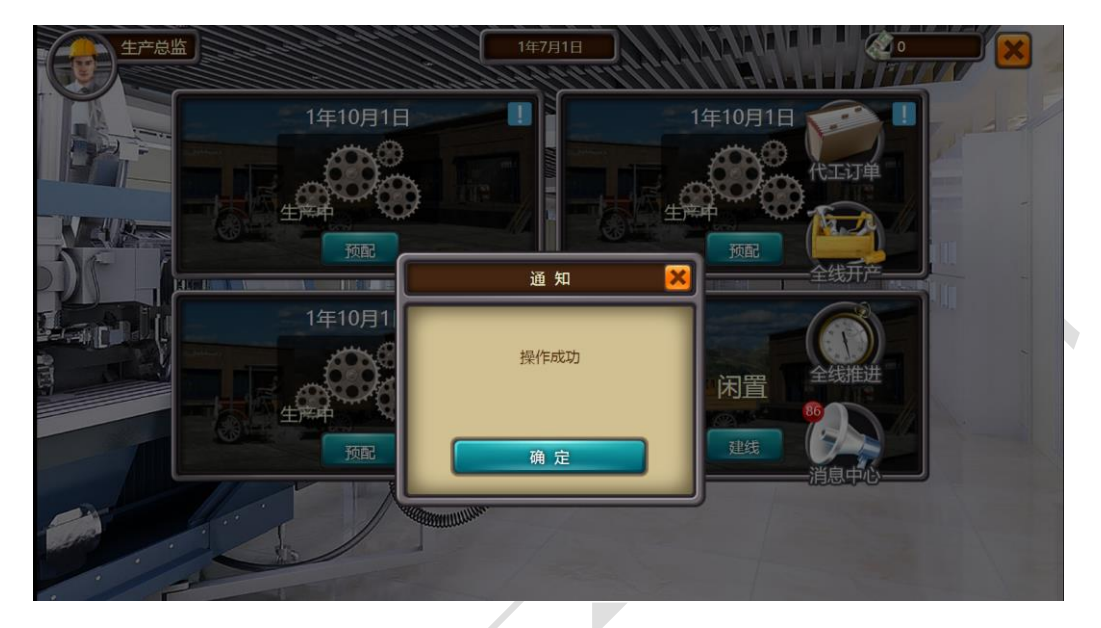

需注意:开产条件为生产线必须为预配后的待产状态,生产总监有资金进行支付加工费

# <span id="page-22-0"></span>**4 现货交易市场**

即紧急采购原材料、出售原材料和紧急采购成品、出售成品

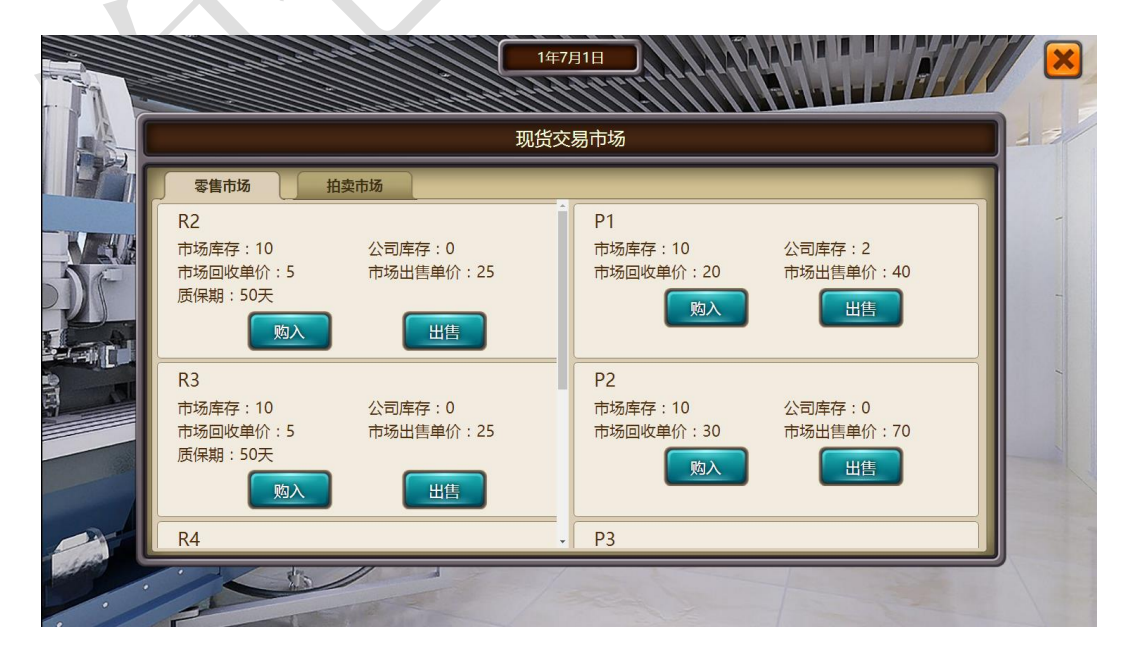

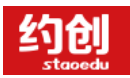

需注意:原材料的购入和出售操作所花资金为采购总监,产品的购入和出售操作所花资金 为销售总监。

### <span id="page-23-0"></span>**5 战略市场大厦**

投放战略广告,将按照不同份额影响到之后年份的知名度排行

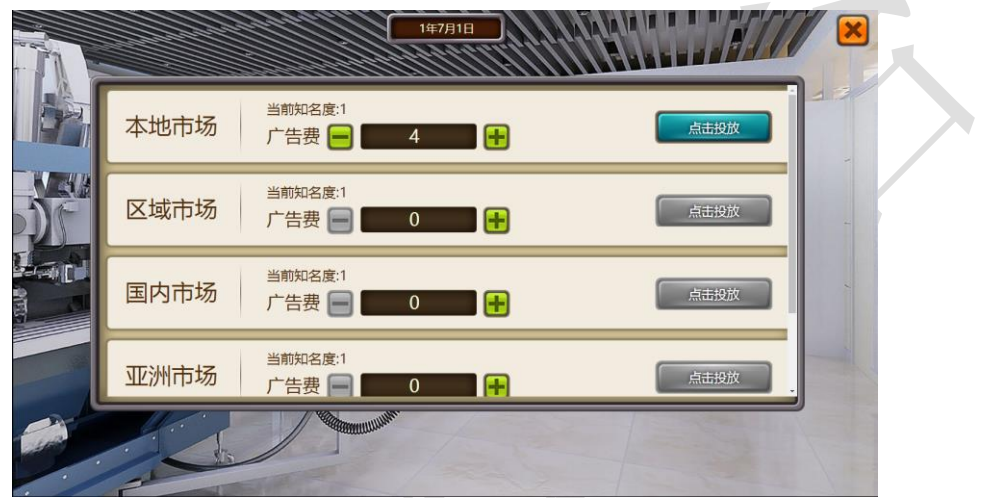

需注意:战略广告的投放,广告资金花费"总经理"的钱,如总经理没有现金,则无法投 放。战略广告份额按照 60%、30%、10%影响第二年、第三年、第四年的知名度

- <span id="page-23-1"></span>**6 银行**
	- 贷款操作

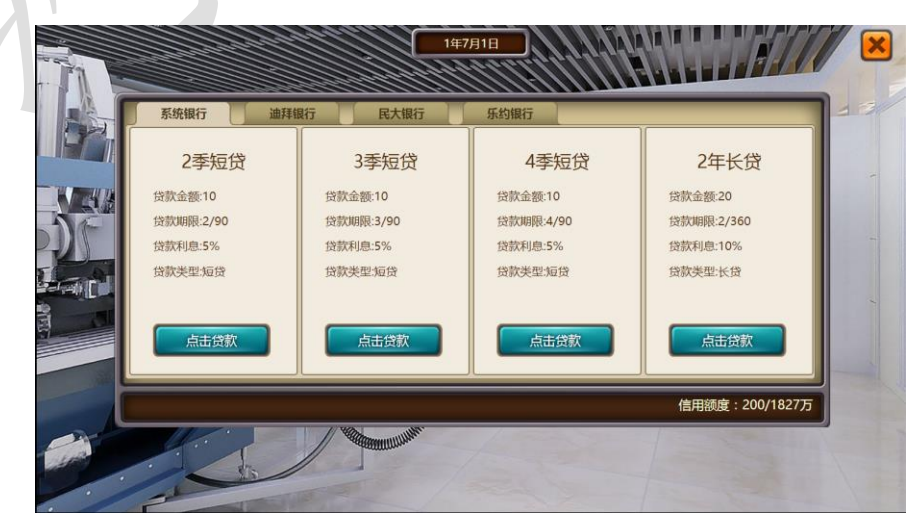

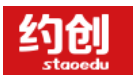

需注意:贷款份额短贷为 10,长贷为 20,即短贷数量 1,实际贷款额为 10。右下角可以 查看已贷额度和可贷额度

## <span id="page-24-0"></span>**7 原料订货大厦**

订购原材料

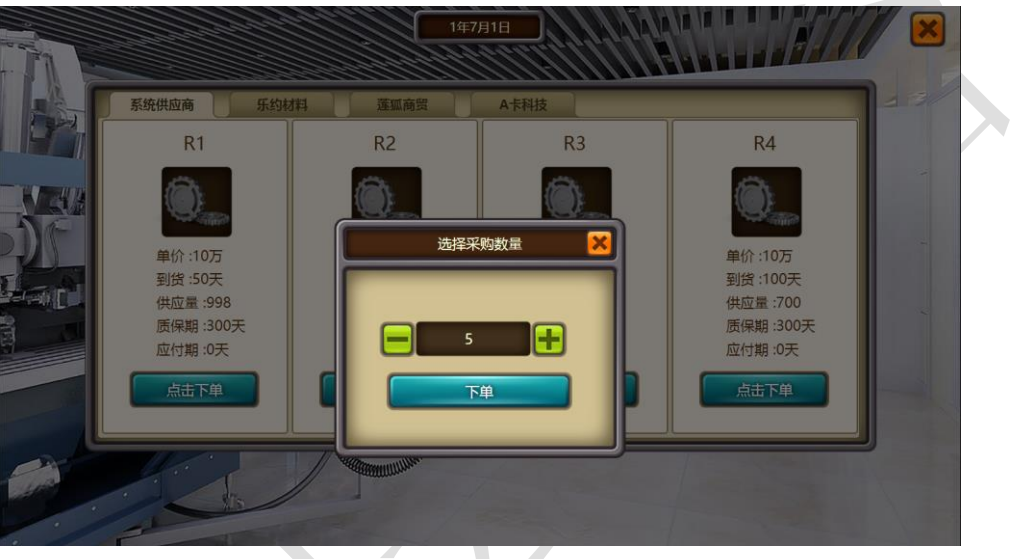

需注意:

1.供应量为当前市场所有组数供应量,按年刷新

2.原材料有质保期,过期后由系统自动收回

3.原材料订单在采购办公室-仓库订单查看

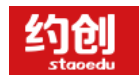

<span id="page-25-0"></span>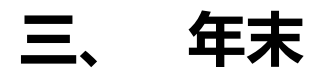

<span id="page-25-1"></span>年末一共五分钟时间,计算填写报表和整理下一年规划

#### **1 年度经营结果**

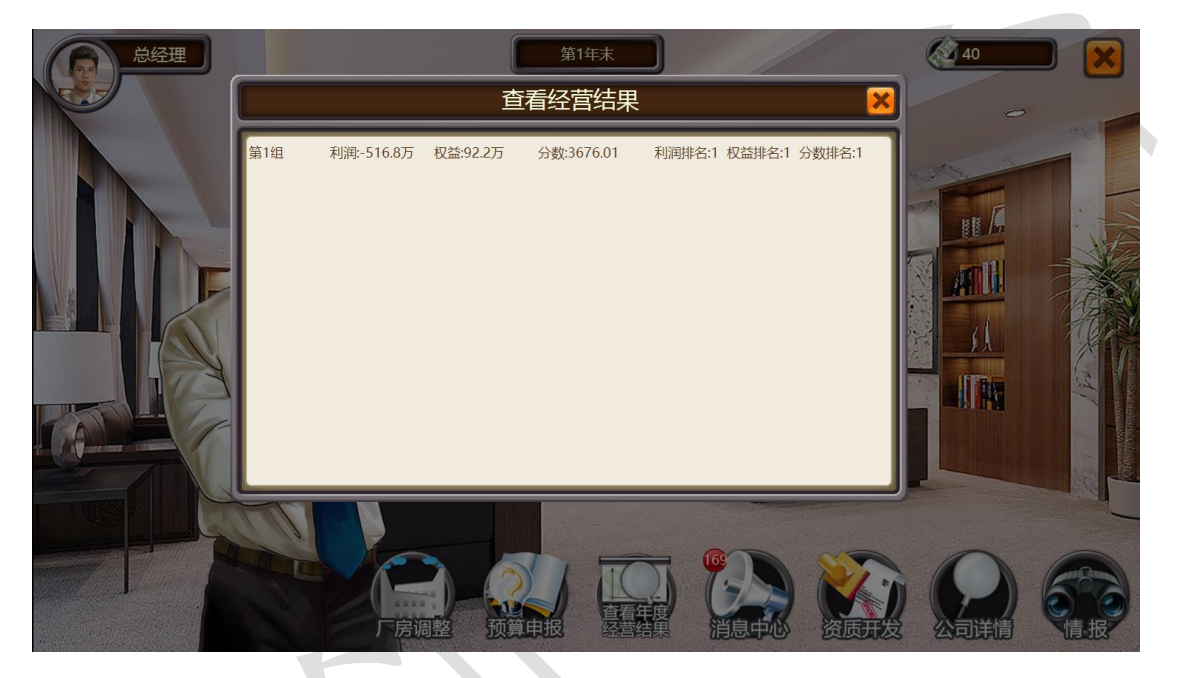

"总经理办公室""财务部办公室""采购部办公室""销售部办公室"-"查看年度经营结果"即可 查看,当前场地所有组的利润、权益和分数已经对应的排名均会展现。

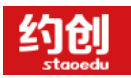

# <span id="page-26-0"></span>**2 财务报表**

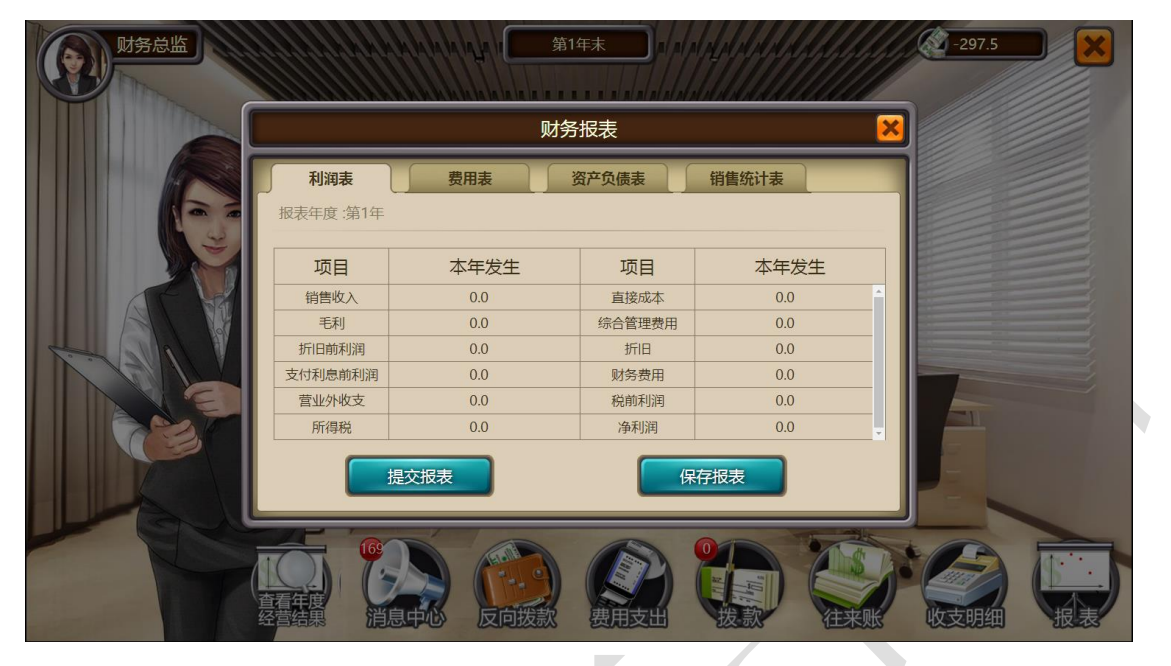

年末阶段-财务部办公室-报表按钮,进行报表的填写和提交

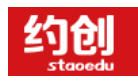

# <span id="page-27-0"></span>**四、 整体实训操作思路**

通过交货的方式实现公司利润的增长,不断和其他对手切磋交互更新自己的规划和变动,随机应变,

抢占市场主动权,稳固自己在市场的份额和壮大自己公司的固定资产。

年初:

1.开拓市场和 ISO,为后期能选到更好的订单做准备

2.利用促销广告保证自己订单的优先分配权

3.通过计算自己的产能,进而选择最优的订单

年中:

1.选单结束后想办法以优先交货为主

2.总经理规划好自己公司的全年,规划下发每个岗位。财务进行资金的预控和把握。生产总监安排

最合理的生产计划,保证可以交货。采购总监根据生产总监的生产计划进行原材料的订购,保证生

产可以顺利进行。销售部随时根据产品的下线进行交货,并且通知财务部进行应收款的收现、

3.年年不断的循环,确保自己公司在没有错误操作的同时争取最大的利润

4.如果出现不合理或者计划外的事情,可以通过代工厂、现货交易市场等方式进行补错

5.每个岗位团结一心,不断交流不断更新公司情况

年末:

查看经营结果,及时调整做出下一年的预算和规划

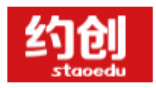

# 规则详细讲解说明

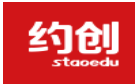

1-市场资质规则

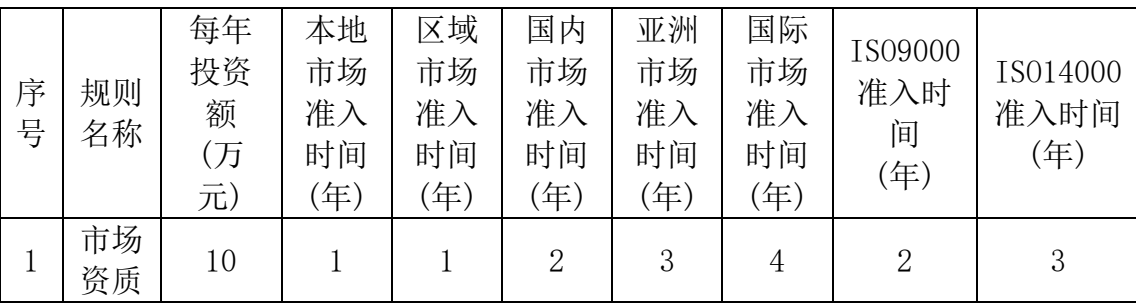

1)准入年份从投资开始后满一年,即投资的第二年才算开发一年;

2)投资时间为每年的年初,即:本年年初投资,下年年初才能完成本期投资;

#### 2-产品 BOM 规则

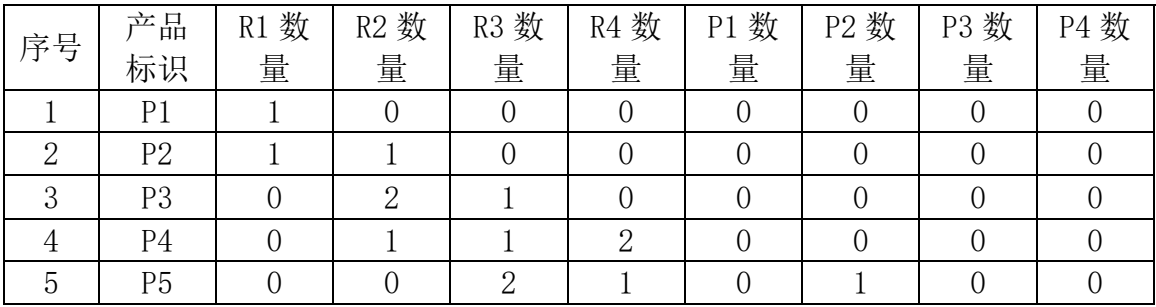

1)产品 BOM (Bill Of Material)是产品原料组件数量构成。

#### 3-产品资质规则

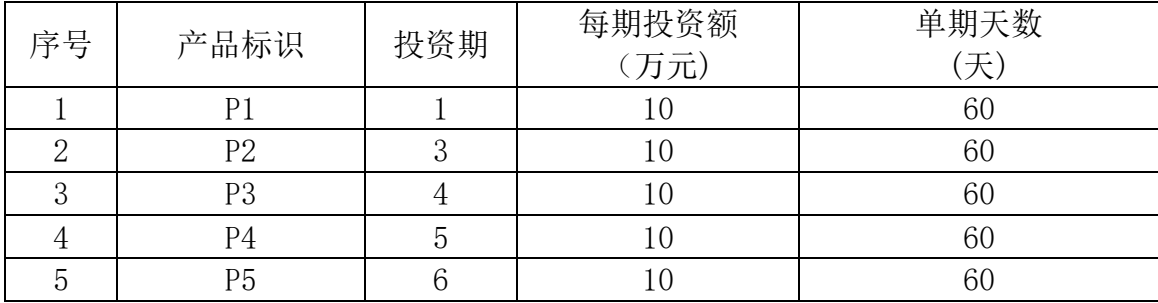

1)获得产品资质后才能进行生产,否则不能开产。

2)投资过程:开始投资一期,扣除现金,经过【单期天数】的过程,第一期投 资完成,完成后的一天(即到期后的第二天)才可以"推进"进行第二期投资; 3)最后一期投资后,需要再等待一个【单期天数】,到期后的第二天,系统自 动发放资格证书。

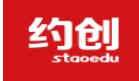

4-厂房使用规则

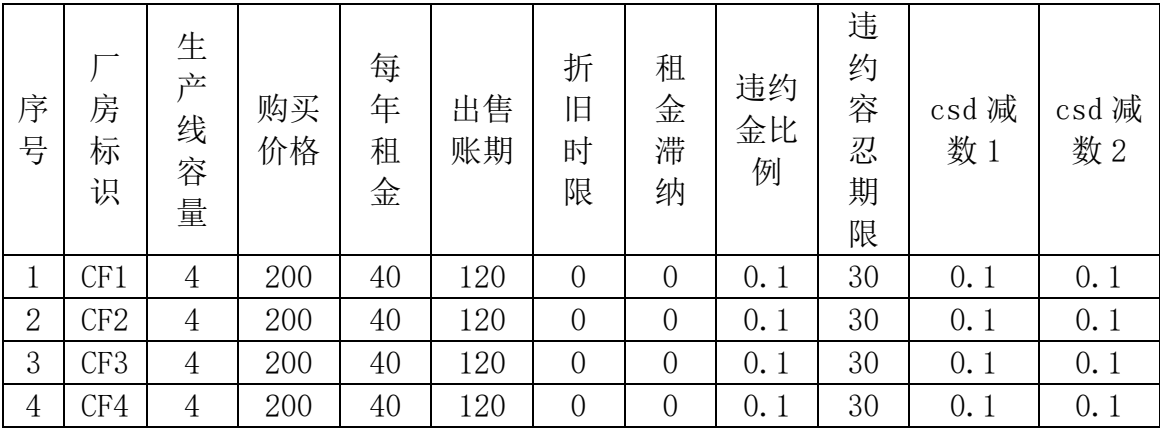

1)厂房租用以一年为期,每年支付租金,租用开始日期是支付租金日期,下一 年到期前,必须支付下一年的租金,否则违约。

2)租金支付容忍期内支付厂房租金时,必须连同违约金一起支付,并扣减使所 有市场的 CSD(CSD 减值 1)

3)如果过了容忍期仍未支付租金,系统将强制扣除租金及违约金,并扣减所有 市场的 CSD (CSD 减值 1 和减值 2)

| 序<br>号         | 生产线<br>标识 | 安装<br>单期<br>投资<br>额 | 安<br>装<br>周<br>期 | 安装<br>单期<br>天数 | 生<br>产<br>周<br>期 | 生<br>产<br>单<br>期<br>天<br>数 | 残<br>值 | 技<br>改<br>周<br>期 | 技改<br>单期<br>天数 | 技改<br>单期<br>价格 | 技改<br>提升<br>比例 |
|----------------|-----------|---------------------|------------------|----------------|------------------|----------------------------|--------|------------------|----------------|----------------|----------------|
|                | 手工线       | 50                  | $\overline{0}$   | 0              | $\overline{2}$   | 90                         | 5      |                  | 20             | 20             | 0.1            |
| $\overline{2}$ | 自动线       | 50                  | 3                | 60             |                  | 90                         | 15     |                  | 20             | 20             | 0.1            |
| 3              | 柔性线       | 50                  | 4                | 90             |                  | 90                         | 20     |                  | 20             | 20             | 0.1            |

5-生产线使用规则

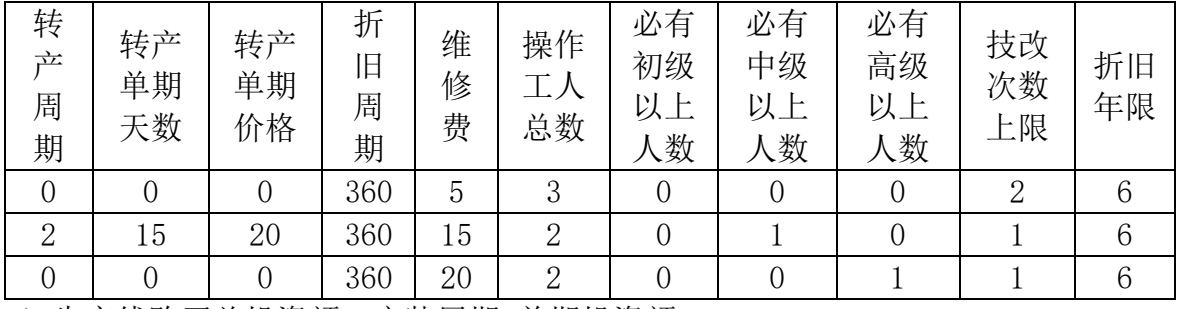

1)生产线购买总投资额:安装周期\*单期投资额;

2)生产线开始投资建线时,需要确定改生产线生产的产品,当生产线建成之后, 如果没有获得产品的生产资质,则不能上线开工生产;

3) 安装单期完成时间: 单期投资支付日期开始计算, 经过"安装单期时间"后 的日期;

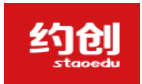

企业模拟经营实训,助力创新创业落地

4)安装到期后,需要人工操作【推进】启动下一期投资,最后一期到期后,也 需要人工操作【推进】到建成状态;

5)技改:仅对安装完成的生产线所进行的减少生产单期天数的操作;

6)每次能减少生产周期的天数:初始的"生产单期天数"\*技改提升比例,即: 技改后的生产单期天数 = 90 天 — (90\*0.1)=81 天

7)生产线进行技改的最大次数:生产线可以进行技改的最多次数。

8)生产线的【操作工人总数】:生产线生产过程必须有规定的工人数量;

9)生产线【必有】操作工:生产线操作人员中必须有的级别人数,上一级别的 操作工,可以代替之,但低级别的操作工不能替代;

10)生产线建成之日起 1 年后(360 天)开始提取折旧,折旧操作每年一次,日 期为每年的建成日期,

折旧公式: (生产线总价值-生产线残值) / 折旧年限;

11)生产线建成之日起 1 年后(360 天)开始支付维修费,维修费每年支付一次, 日期为每年的建成日期;

6-贷款规则

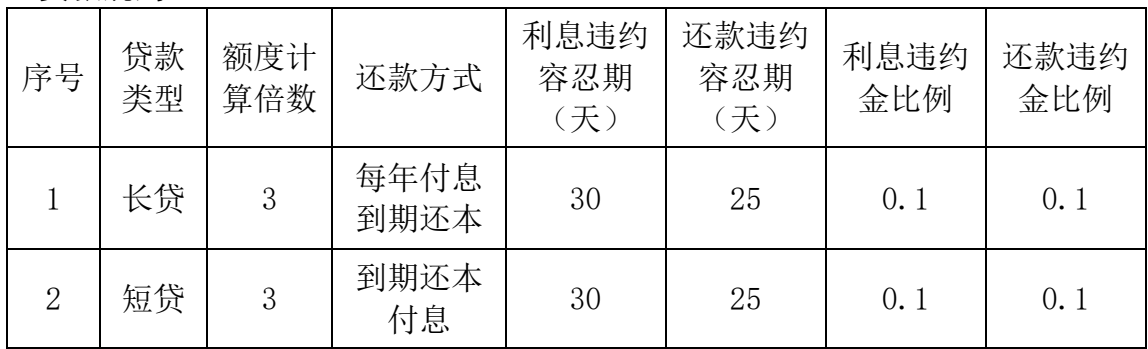

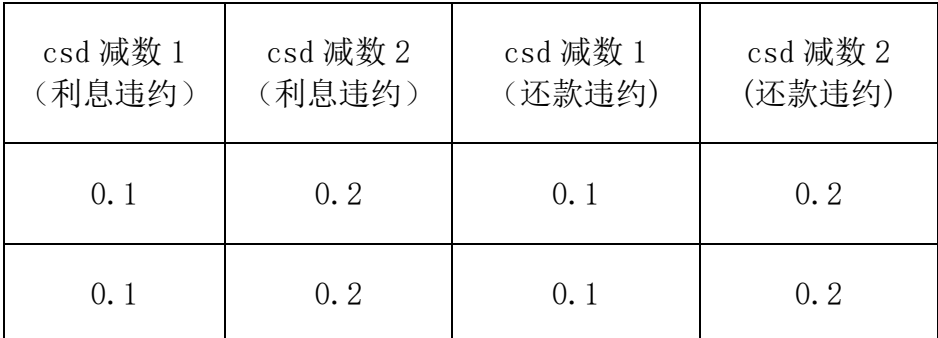

1)贷款额度计算基数:上年权益

2)本年可贷款额度:上年权益\*额度计算倍数

3)额度内的贷款类型可以自主组合,即可以贷长贷,也可以贷短贷。

4) 贷款时间: 各年正常经营的任何日期(不包括"年初"和"年末")

5)还款和支付利息都有容忍期,即:允许超过还款和支付利息正常时间的天数, 但要缴纳违约金和对所有市场的 CSD 减除 CSD 减值 1。

6)超过容忍期仍然没有执行还款和利息操作时,则强制执行,即强制扣除本金 +违约金,并对所有市场的 CSD 减 CSD 减数 1 和 CSD 减数 2。

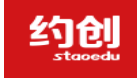

7-原料订购规则

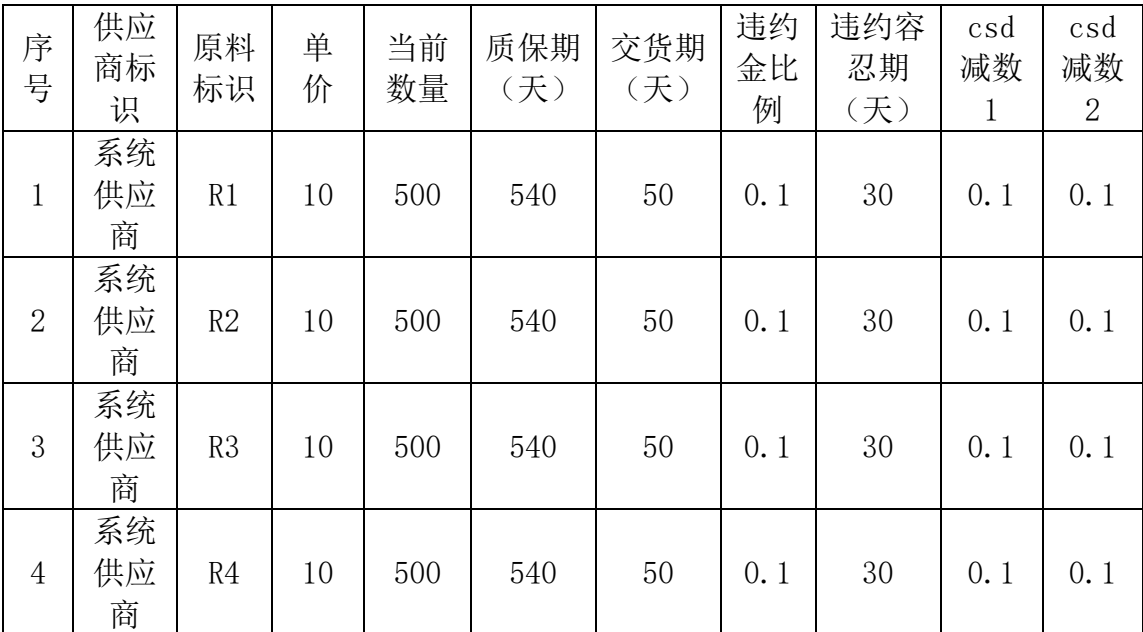

1)原料有限供应,每季度都会有原料供应;

2)原料供货需提前预定,预定不需要预付费用;

3)从原料订货订单下达之日开始,根据"交货期"确定为收货日期,到收货日 期时,方能收货;

4)到时不收货,则进入违约容忍期,容忍期内,任然可以收货,但需要缴纳违 约金,即:支付货款收货之外,还需要根据违约金比例,缴纳违约金;并计违 约错误一次,扣减所有市场的 CSD (CSD 减数 1);

5)如果过了违约容忍期仍然不收货,系统强制取消订单,强制扣除违约金,并 计违约错误一次,扣减各市场的 CSD(扣减减数 1 和减数 2 两项)

6)原材料的质保期从到货日开始计算;在质保期内,原料可以上线生产,或有 条件地销售(据质保期到期 30 天以上的原料可以销售);

7)原材料过期后,系统强制处置原材料,清楚过期原料库存,原料价值的损失 计入营业外支出项。

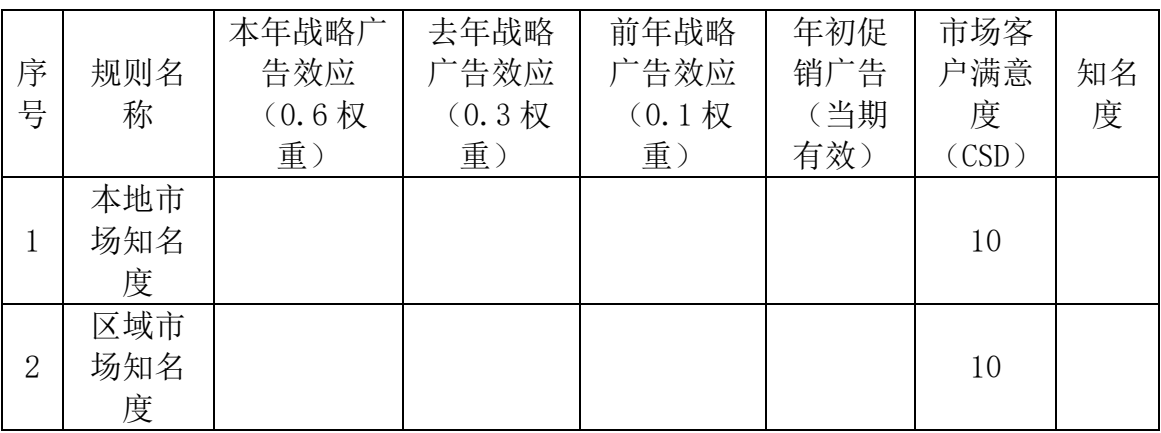

#### 8-广告和企业知名度规则

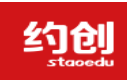

企业模拟经营实训,助力创新创业落地

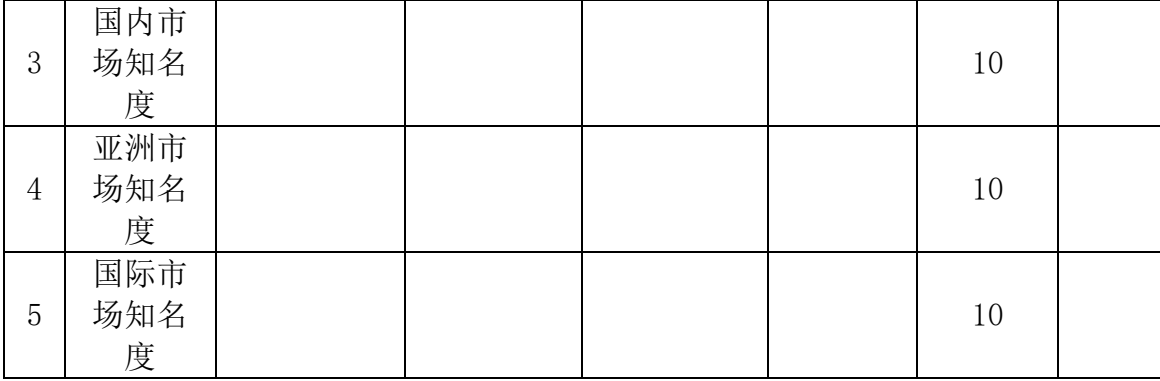

1) 战略广告对知名度有延续 3 年的影响, 即投放的广告参与各年(三年) 知名 度计算;

2)战略广告分市场投放;

3)战略广告在经营期间任何时间都可以投放;

4)促销广告只有在年初订货会申请订单前,才能分市场投放,而且仅投放当年 订货会期间有效影响企业知名度;

#### 9-年初销售订货规则

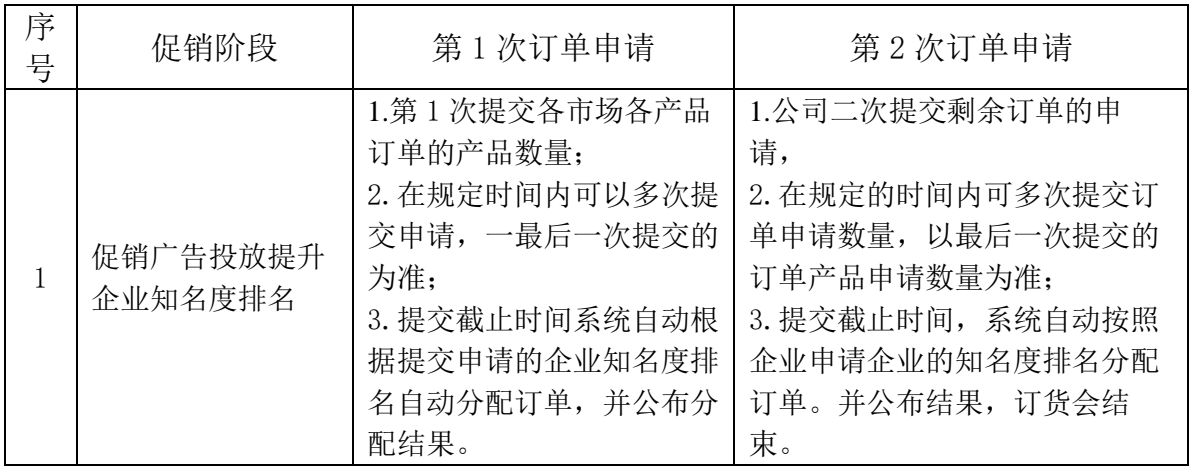

#### 10-产品交货规则

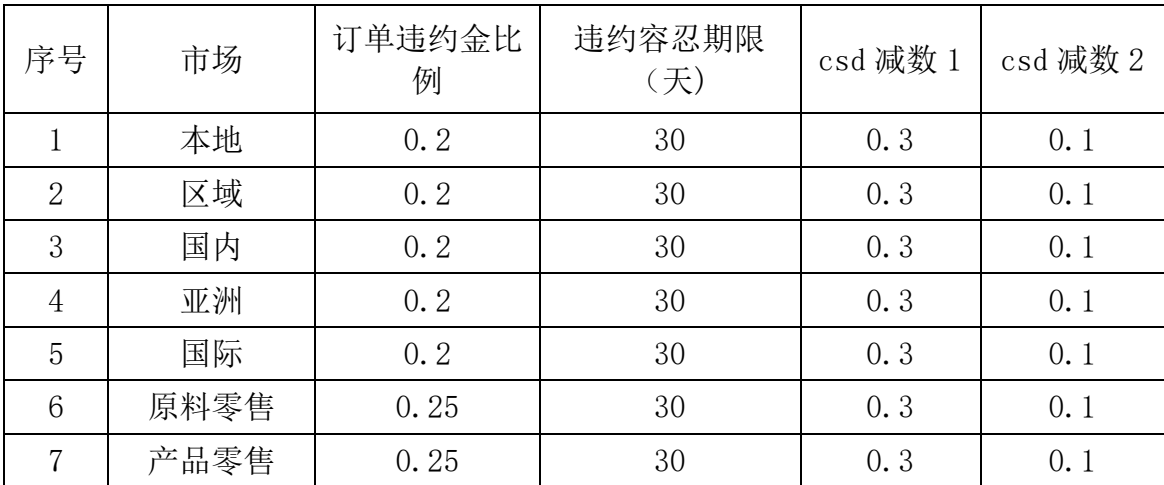

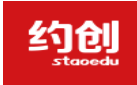

1)订单必须在订单规定的交货日期前交货;

2)必须按照订单规定的数量交货;

3)规定的交货期不能交货,可在容忍期内交货,但销售额将扣减违约金,同时 订单市场的 CSD 扣减减数 1;

4)如果容忍期内也不能交货,订单将被取消,同时强制扣除违约金,同时,订 单市场的 CSD 被扣减减值 1 和减值 2.

#### 11-生产人员规则

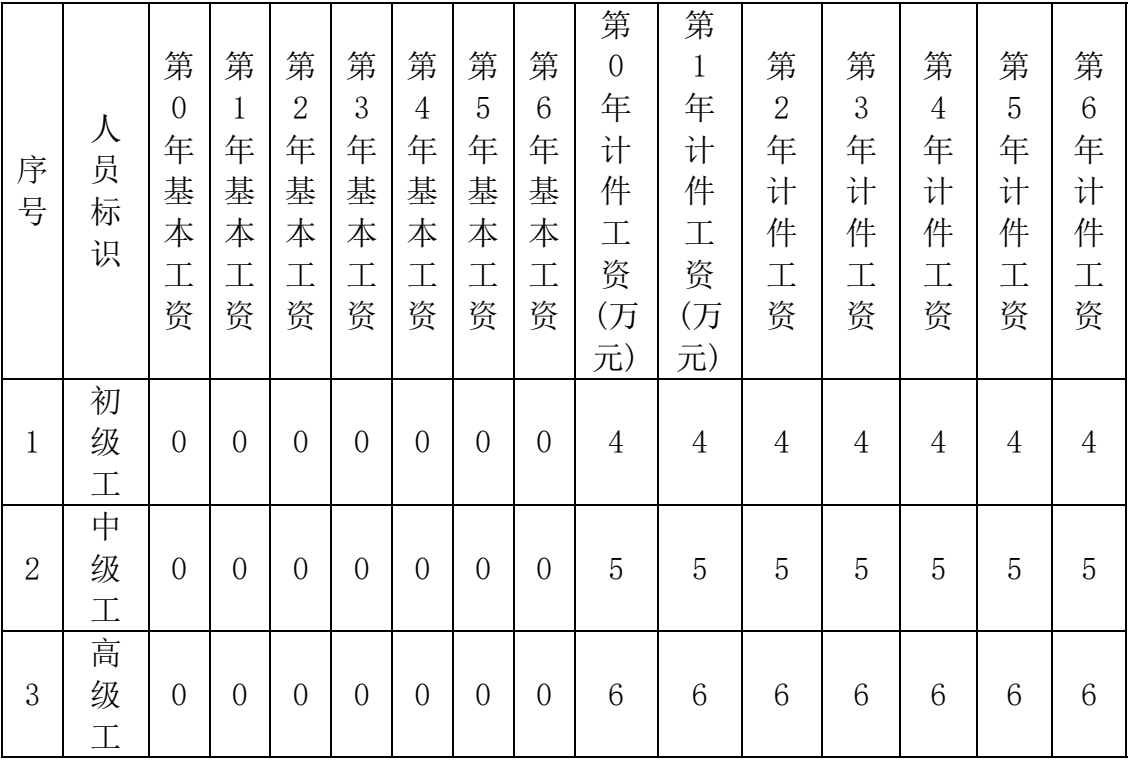

1)人员仅为生产线操作人员;

2)人员级别与生产线要求相一致;

3)当前版本的无基本工资,只计计件工资;

#### 12-生产预配规则

1)生产开工条件:生产线上线生产时需要根据生产线类型配置操作工人,根据产品配 置原料,只有人员和原材料都配置到位,才能上线生产;

2)与配置就是预先将产品开工生产所需的操作工人和原材料放置在生产线的待产区, 一旦生产线可以开工生产,直接上线;

3)生产线必须从待产区取得原料和工人,故生产开工前必须进行生产预配;

4)预配可以在经营 4 季运行的任何时间进行,不受生产线状态的限制(即:可以在生 产线投资建设、生产、转产、技改等状态时预配)

5)预配成功后,原材料将被移入待产区,库存将减少,操作工将被设置为待产状态,

6)每年年底,所有生产线的待产区将被清空;

约创

#### 13-零售市场销售及采购规则

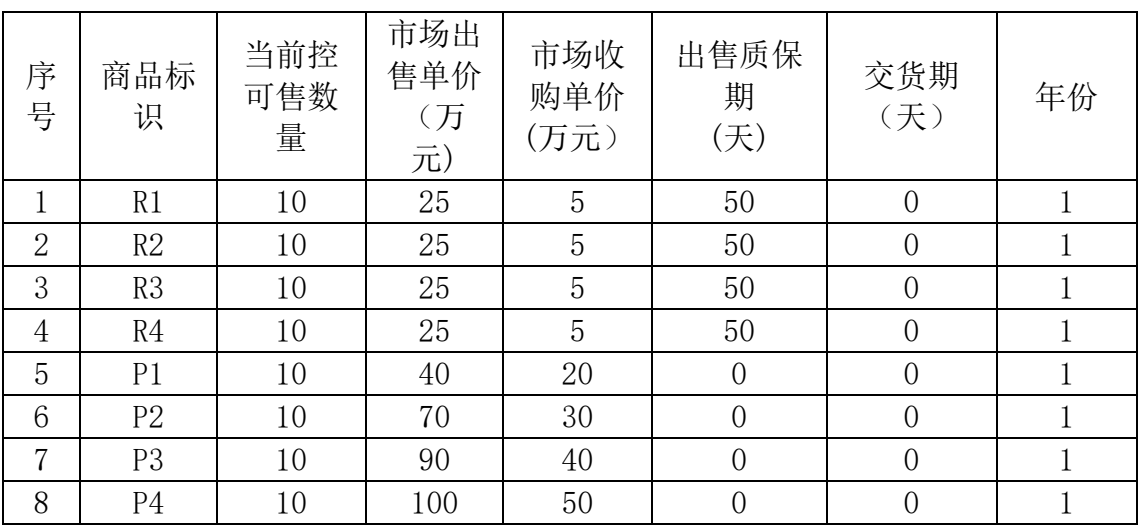

1)零售市场按年份供应原料和产品

2) 公司在零售市场采购原料和产品的价格是"市场出售单价", 现金交易, 成 交后,零售市场的数量减少;

3) 公司在零售市场出售原料和产品的价格是"市场收购单价", 交易资金直接 计入公司 0 账期应收款;

4)公司出售给零售市场的原料和产品成交后,增加当期的零售市场原料或产品 的库存量;

5) 公司出售给零售市场的原料, 必须是保质期在 30 天以上的原料, 即: 出售 日距"原料失效日"必须大于 30 天,系统自动按照先进先出的原则和质保期大 于 30 天的原则,出库公司原料,如果原料库存不足,交易失败,并按违约处 理。

| 序<br>号         | 代工厂<br>标识          | 产品<br>标识       | 代工单<br>价<br>(含材料<br>费) | 交货期<br>(天) | 承接<br>数量<br>(件) | 违约<br>金比<br>例 | 违约容<br>忍期限<br>(天) | csd<br>减数<br>1 | csd<br>减数<br>$\mathbf{2}$ |
|----------------|--------------------|----------------|------------------------|------------|-----------------|---------------|-------------------|----------------|---------------------------|
| T              | 系统代<br>$\bot \top$ | P <sub>2</sub> | 60                     | 30         | 12              | 0.2           | 20                | 0.2            | 0.1                       |
| $\overline{2}$ | 系统代<br>$T\Gamma$   | P3             | 70                     | 35         | 8               | 0.2           | 20                | 0.2            | 0.1                       |
| 3              | 系统代<br>工厂          | P <sub>4</sub> | 90                     | 40         | 6               | 0.2           | 20                | 0.2            | 0.1                       |
| $\overline{4}$ | 系统代<br>工厂          | P <sub>5</sub> | 103                    | 45         | $\overline{4}$  | 0.2           | 20                | 0.2            | 0.1                       |

14-代工厂委托加工规则

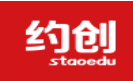

1)代加工产量不同时间段有限供应;

2)交货期从下单日开始计算;

3)收货付现金才能完成交易;

- 4)收货日后,没有完成收货(含不能支付加工款),即成为违约状态;
- 5)违约期内收货,出支付加工费外,还需要支付违约金,各市场的客户满意度 (CSD)均被减值 1;

6)违约期后,没有完成收货的订单被强制取消,并强制扣除违约金(加工费本 金不扣),各市场的 CSD 均被减值 1 和 2。

15-CSD 增值规则

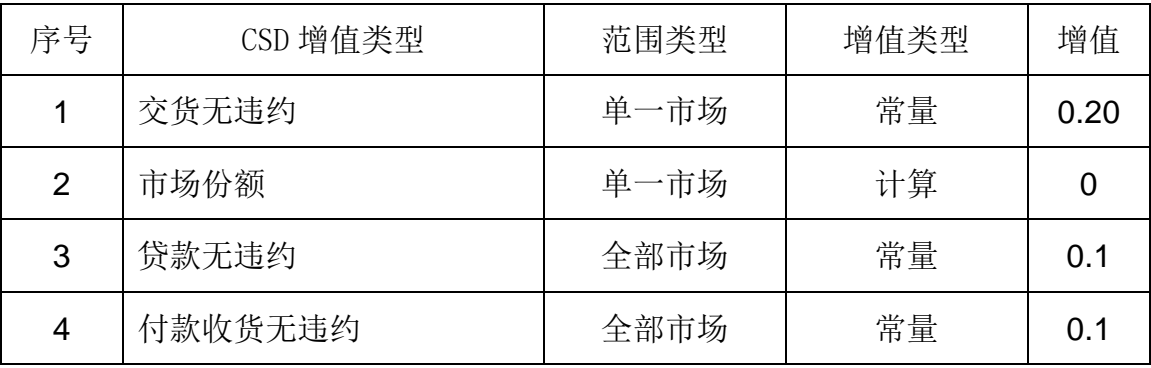

1)CSD 增值计算每年进行一次,增值数加入当前的 CSD 总值中;

2)CSD 增值有两种,一是对单一市场,二是对所有市场;

3)市场份额增值是当年完成交货的市场订单销售总额/该市场全部公司的销售 总额,其中:销售总额仅是年初订货会的订单,不包括零售市场、拍卖市场的 销售;

4)贷款无违约,付款收货无违约产生的 CSD 增值,增加所有市场的 CSD 总值。

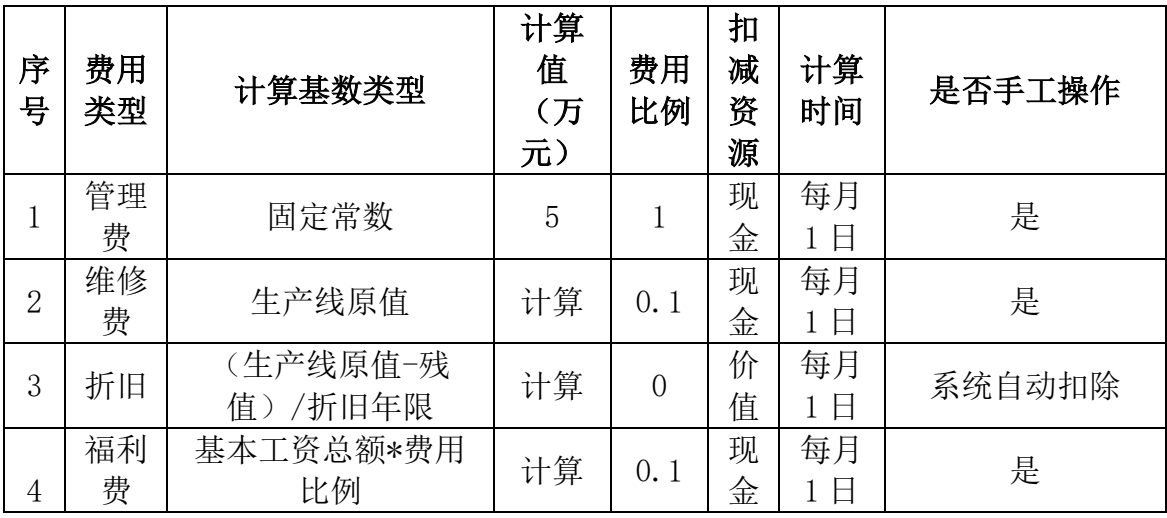

16-应交费用规则

约创

企业模拟经营实训,助力创新创业落地

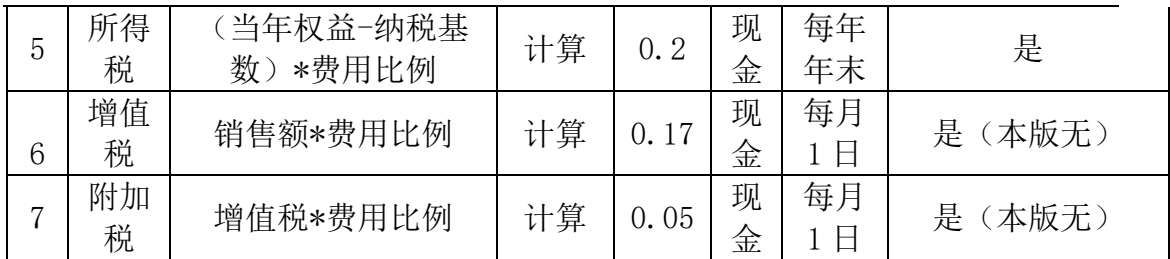

1)各种费用的支付由系统自动计算,每月 1 日,系统自动计算出该月应交的费

用,比如:生产线的维修费,生产线的折旧(均按照建成满一年时进行操作);

2)上月未交的费用,如果在本月仍在容忍期内时,将一并显示,如果有违约 金,也一并显示在应支付的项目中;

3)缴费操作可以在当月任何时间进行;只要选择了要支付的项目,该项目的所 有费用必须全部支付,包括在容忍期内的违约费用;

4)每年的 12 月,将对本年所有未交费用进行清缴,即到 12 月 30 日前,对本月 和上月未交的过期费用均按容忍期外的强制扣除处理,当年费用当年结清。

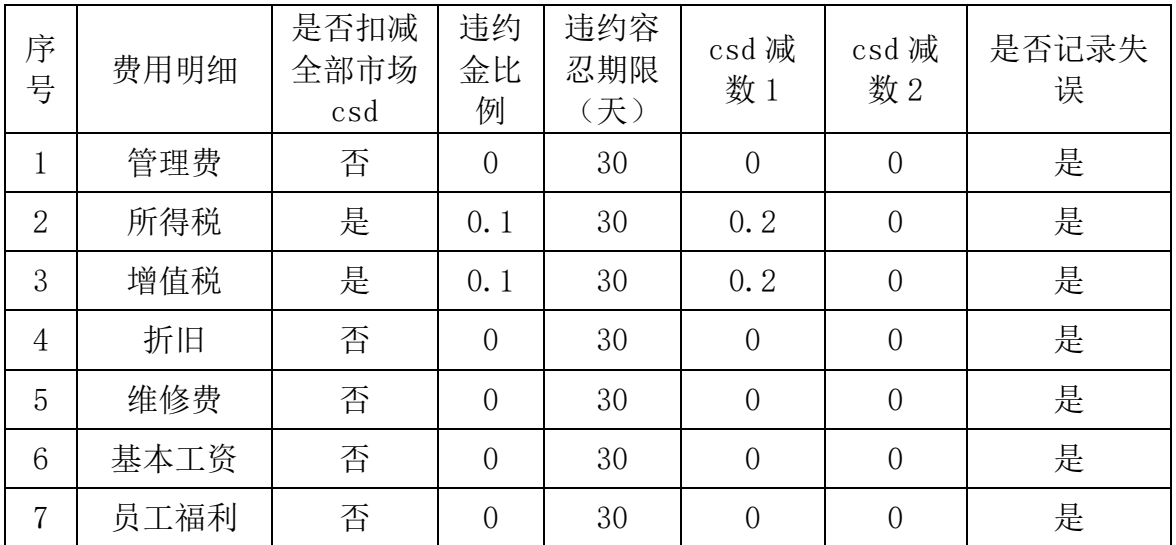

17-缴费及强制扣费规则

1)每月 1 日,系统自动计算当月应交的费用;

2)本月任何日期都可以选择费用项进行缴费(即本月内可以提前缴费)

3)规定缴费日期内未完成缴费操作,视为违约,在容忍器内,可以继续执行缴费 操作,但要按照违约金比例缴纳违约金,并扣减客户满意度(CSD 减值 1);

4)跨月的未交费用项与下月费用项合并显示,该项目交款时,合并支付;

5)如果超过容忍期仍未执行交付操作时,系统将自动扣除应交费用本金和违约

金,并扣减客户满意度 CSD 减值 1 和 CSD 减值 2;

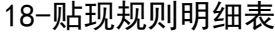

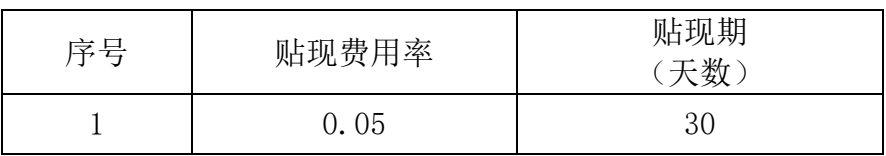

约创

企业模拟经营实训,助力创新创业落地

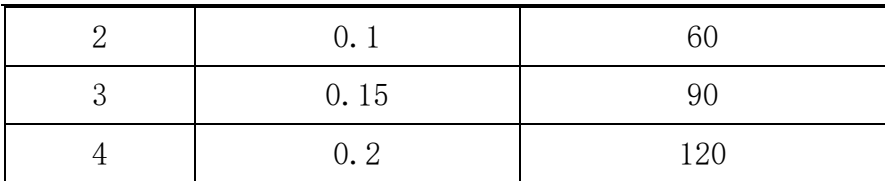

贴现期:贴现期的天数含本数值天,如【30 天】含 30 天以 内的贴现率

#### 19-情报规则表

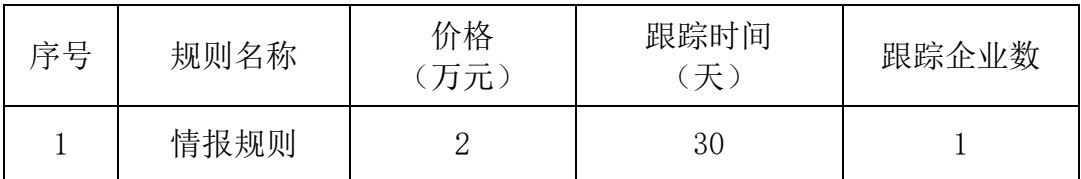